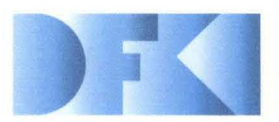

**Deutsches Forschungszentrum**  für Künstliche **Intelligenz GmbH** 

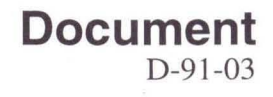

# **RFM Manual: Compiling RELFUN into the Relational/Functional Machine**

Harold Boley, Klaus Elsbernd, Hans-Günther Hein, **Thomas Krause, Markus Perling, Michael Sintek, Werner Stein** 

**Third, Revised Edition** 

**July 1996** 

# Deutsches Forschungszentrum für Künstliche Intelligenz **GmbH**

Postfach 20 80 67608 Kaiserslautern, FRG Tel.: (+49631) 205-3211/13 Fax: (+49 631) 205-3210

Stuhlsatzenhausweg 3 66123 Saarbrücken, FRG Tel.: (+49 681) 302-5252 Fax: (+49681) 302-5341

# **Deutsches Forschungszentrum fur Kunstliche Intelligenz**

The German Research Center for Artificial Intelligence (Deutsches Forschungszentrum für Künstliche Intelligenz, DFKI) with sites in Kaiserslautern and Saarbrücken is a non-profit organization which was founded in 1988. The shareholder companies are Atlas Elektronik, Daimler-Benz, Fraunhofer Gesellschaft, GMD, IBM, Insiders, Mannesmann-Kienzle, Sema Group, Siemens and Siemens-Nixdorf. Research projects conducted at the DFKI are funded by the German Ministry of Education, Science, Research and Technology, by the shareholder companies, or by other industrial contracts.

The DFKI conducts application-oriented basic research in the field of artificial intelligence and other related subfields of computer science. The overall goal is to construct systems with technical knowledge and common sense which - by using AI methods - implement a problem solution for a selected application area. Currently, there are the following research areas at the DFKI:

- $\Box$  Intelligent Engineering Systems
- $\Box$  Intelligent User Interfaces
- $\Box$  Computer Linguistics
- □ Programming Systems
- $\Box$  Deduction and Multiagent Systems
- $\Box$  Document Analysis and Office Automation.

The DFKI strives at making its research results available to the scientific community. There exist many contacts to domestic and foreign research institutions, both in academy and industry. The DFKI hosts technology transfer workshops for shareholders and other interested groups in order to inform about the current state of research.

From its beginning, the DFKI has provided an attractive working environment for AI researchers from Germany and from all over the world. The goal is to have a staff of about 100 researchers at the end of the building-up phase.

Dr. Dr. D. Ruland **Director** 

# RFM Manual: Compiling RELFUN into the Relational/Functional Machine (Third, Revised Edition)

 $\overline{\mathcal{L}}$ 

Harold Boley, Klaus Elsbernd, Hans-Gunther Hein, Thomas Krause, Markus Periing, Michael Sintek, Werner Stein

 $\sim$ 

OFKI-O-91-03

 $\mathcal{H}$ 

-his work has been supported by a grant from The Federal Ministry for Research tnd Technology (FKZ ITW-8902 C4).

Deutsches Forschungszentrum für Künstliche Intelligenz 1996

lis work may not be copied or reproduced in whole or in part for any commercial purpose. Permission to copy in lole or in part without payment of fee is granted for nonprofit educational and research purposes provided that such whole or partial copies include the following: a notice that such copying is by permission of Deutsches ,rschungszentrum fur Kunstliche Intelligenz, Kaiserslautern, Federal Republic of Germany; an knowledgement of the authors and individual contributors to the work; all applicable portions of this copyright tice. Copying, reproducing, or republishing for any other purpose shall require a licence with payment of fee to !utsches Forschungszentrum fur Kunstliche Intelligenz.

 $\overline{\phantom{a}}$ 

# RFM Manual: Compiling **RELFUN** into the Relational/Functional Machine

Harold Boley, Klaus Elsbernd, Hans-Gunther Hein, Thomas Krause, Markus Perling, Michael Sintek, Werner Stein

 $\epsilon$ 

DFKI

Universität Kaiserslautern Erwin-Schrödinger-Straße 67663 Kaiserslautern Germany

Third, Revised Edition

July 1996

#### Abstract

The compilation of RELFUN programs consists of two main stages, horizontal transformations and vertical translations. The horizontal transformer performs both source-to-source steps into a subset of RELFUN and source-to-intermediate steps into a RELFUN-like language. The vertical translator is also divided into two phases, the classifier and the code generator. The classifier produces a declarative clause language; the code generator optimizes target code for underlying WAM emulators. These parts can be used *incrementally-individually*, as a relational/functional compilation laboratory, or *batch-composed,* as a complete RELFUN compiler. All intermediate steps employ explicit declarative representations, which can be displayed via RELFUN's user interface. The compiler is implemented in a subset of COMMON LISP; one emulator runs in COM-MON LISP, the other in ANSI C.

# Contents

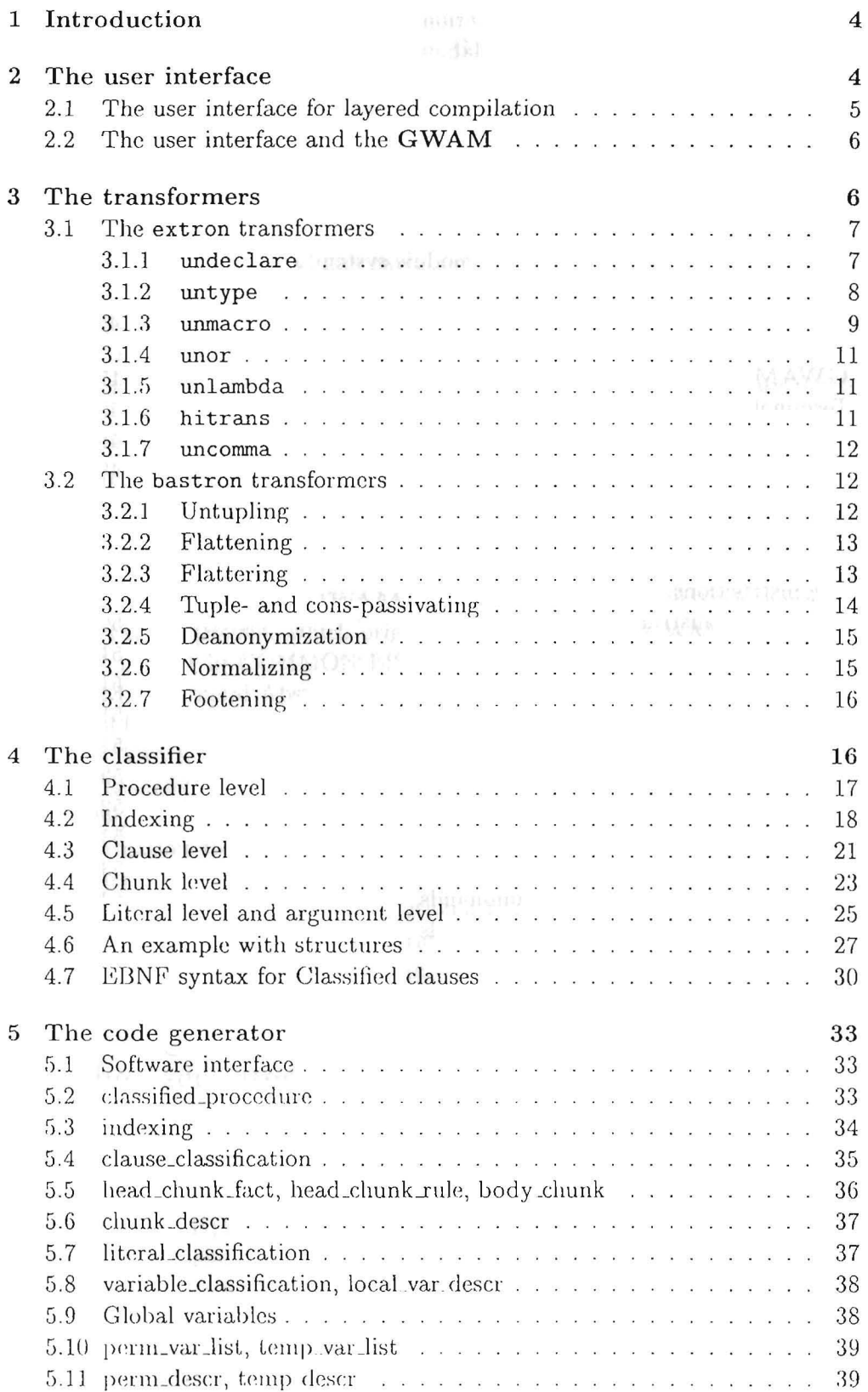

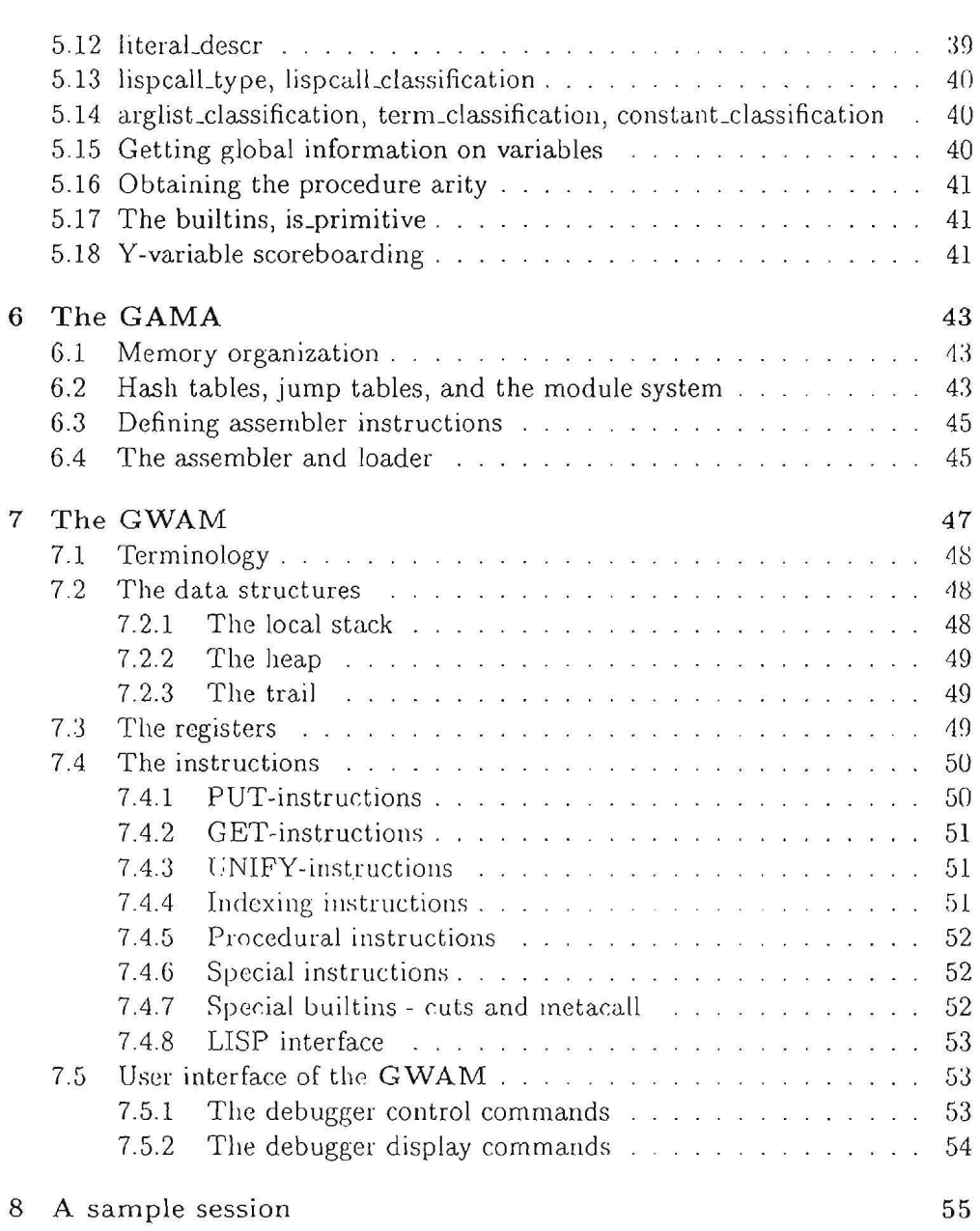

## 1 Introduction

Von valorial heroidito

This work describes the compilation and execution environment of the Relational/Functional Machine (RFM). The RFM is a LISP /C-based implementation of RELFUN [BoI92] and consists of an interpreter, a multi-pass compiler, and two emulators.

The compilation of RELFUN programs consists of two main stages, horizontal transformations and vertical translations. The horizontal transformer is divided into several steps, whose target is mainly a simpler subset of RELFUN, but for advanced features can also be extended representations. The ensuing vertical translator is divided into two stages, the classifier and the code generator. The classifier transforms RELFUN source clauses to so-called "Classified Clauses"; from these WAM-annotated clauses the code generator can almost 'read off' the WAM code (see below).

A II compilation steps can be used separately, as a compilation laboratory, as well as batch-composed, as a complete RELFUN compiler. Of course, various groups of these steps could be joined into single steps for optimizing *compilation*  time. But organizing the compiler into such steps enhances its modularity and readahility, which helps in the development of optimizations of *execution* time, our main concern.

Both emulators are extensions of the WAM (Warren Abstract Machine). Tile first emulator is called GWAM (Generalized WAM [Sin95]), the successor to the NyWAM [Hei89], which originated from Nystrøm's WAM [Nys]. The GWAM is built in COMMON LISP on a general implementation platform, the GAMA (General Abstract Machine [Sin95]), which contains a debugger, an assembler, and a loader. The second emulator is called **RAWAM** (Relfun Adapted WAM), more based on [AK91], and built in ANSI C [Per96].

It is assumed that the reader be somewhat familiar with RELFUN (see  $[BAE+96]$ , and with WAM architectures ([War83], [AK91], [VR94]). For further information about the RFM see [Bol92] [Kra90], [Hei89], [Els90].

The user interface of the RFM is described in section 2. The horizontal iransformations are the subject of section 3.1. Sections 4 and 5 treat the classifier and code generator for vertical translations; sections  $6$  and  $7$ , the GAMA and the embedded GWAM emulator. The last section contains an example dialog that will show some aspects of the compiler/emulator system 'live'.

n mass and yet emmediately houses and show any control and be

# 2 The user interface

The user interface provides several commands each of which represents a separate compilation step. The commands are hierarchically structured and topdown ordered as depicted by the indentation tree below: Each node can be called individually; inner nodes perform groups of compilation steps so that the root is the complete compiler. Isothers with the result of the late of parts of y

cause become and meet equal flow securities

#### The command hierarchy:

```
compile 
   horizon 
       ext ron 
         undeclare 
         untype 
         urunacro 
         unor 
         unlambda 
         hitrans 
         uncomma 
       bastron 
         untup 
         flatter 
         passtup 
         deanon 
         normalize 
         footen 
   verti 
       classify 
       codegen
```
The given order reflects the order the commands are executed during REL-FUN compilation.

#### 2.1 The user interface for layered compilation

The compilation of RELFUN clauses into WAM code is done in several steps; the user interface enables to execute each step or groups of compatible steps separately.

The complete compiler is invoked by the compile command; it can be called with an extra argument for compiling a single procedure, thus allowing procedure-based incremental compilation. The compile command is divided into two stages, the precompilation (horizontal transformations) and the proper compilation (vertical translations) . The horizontal transformations are performed by the horizon command, the vertical translations by the verti command.

horizon is itself divided into two parts, extron and bastron. The extron transformations undeclare, untype, unmacro, and unor map into extended constructs, in particular lambda expressions, which are then further transformed by unlamda a nd uncomma into a RELFUN subset (these are described in section 3.1). The bastron transformations convert these reduced RELFUN clauses into an even smaller subset that is ready for the vertical transformations. E.g. at the time of the verti command all tups will have been transformed into ens structures via the untup command; it is also assumed that only flattened clauses are in the database, which is performed by the flatter command (the bastron transformations are described in section 3.2).

verti consists of two phases, the classifier and the code generator. Like in horizon these phases can also be called explicitely by typing classify and codegen. The classify command collects all clauses starting with the same name and arity, and groups them together on the property list of the symbol determined by the procedure name, using the tag clauses. This is necessary because the basic entity in the WAM is a group of clauses with the same name and arity, called a 'procedure'. After this, the classified clauses are generated and stored in a global variable called \*classified-database\*. The codegen command reads the contents of \*classified-database\* and produces **GWAM**  code from it.

It is possible to pretty print the classified clauses by typing listclass and the code with the listcode command.

## 2.2 The user interface and the GWAM

The user interface has four prompts<sup>1</sup>: " $rfi-p>$ " or " $rfi-1>$ " is displayed when the queries are sent to the interpreter and its database, while "rfe-p> " and "rfe-1> " show that the query, which is a valued conjunction of  $n \geq 1$  literals, will be emulated after compilation. The suffix of the prompt is " $-p$ " or " $-1$ )", respectively, when the system is running in PROLOG or LISP style (see [Her92]). The code obtained is stored under the name main, the data structures for the variables in the query are created and their names and locations are memorized to get the variable names when the goal succeeds. Finally the emulator is railed, producing failures or returned values with possible variable hindings. When a goal succeeds, the reslllts are printed; backtracking is invoked if the user's next input is more so that the next solution may be computed. When spy is enabled, the query's compilation is shown and the **GWAM** is set into debugging (interactive or non-interactive single-step) mode. With nospy this feature is turned off.

# 3 **The transformers**

The transformers behind the horizon command 'horizontally' map RELFUN source programs to source programs that are either still in RELFUN (subsection 3.2) or in an extended high-level language (subsection 3.1). Both kinds of transformers lay the ground for later compilers 'vertically' proceeding into the \vAM.

While some of the transformer steps can be performed independently from the other oncs, many require previous transformers as a precondition for ob-Laining their effect (all transformers just deliver a database unchanged if they are inapplicable, either because their pretransformations are still missing or their fixpoint is reached). While the order shown in the command hierarchy of section 2 need not be obeyed totally, in the following we use it as the canonical order rather than indicating more detailed dependencies.

There is one additional prompt, " $11$ ", for LISP light (see [Sin95])

#### 3.1 The extron transformers 7

#### 3.1 The extron transformers

These transformations principally reduce language extensions to an unextended kernel. The sequence of these transformations, shown in the command hierarchy, is reflected by the subsection ordering.

#### 3.1.1 undeclare

undeclare handles two different kinds of declarations: signature declarations (sg clauses) and declare facts which are used for various declaration types.

undeclare performs the following three steps:

- 1. transform operators with sg definitions
- 2. evaluate declare facts
- 3. remove declare facts

#### Transforming sg definitions

Tbe transformation of operators which contain sg definitions is shown in the following example, a definition of Fibonacci numbers working on both ordinary integers and their successor representation.

Applying undeclare to this operator transforms each sg definition into an ordinary (ft) clause which calls an operator fib.n  $(n \in \{1,2,3\})$ . The delinitions of  $f$ ib. *n* are obtained simply by renaming the original  $f$ ib clauses, using fib. 1 for the first sg-block, fib. 2 for the second, and fib. 3 for the Lllird.

```
sg fib($integerp). 
fib(0) :- 21.
fib(1) :- & 1.fib(N) :- & +(fib(-(N,1)),fib(-({N, 2}))).
sg fib(nu11). 
fib(null) : & s[null].
sg fib(s[X]).
fib(s[null]) :- & s[null].fib(N) :-
          subl(N,Nml), 
          sub1 (Nm1 ,Nm2), 
          Rl is fib(Nm1), 
          R2 is fib(Nm2), 
          plllS(Rl,R2,R) & 
          R. 
                                          fib(bnd[Arg#l,$integerp]) 
& fib.1(Arg#1).
                                          fib.1(0) :- 21.
                                          fib.1(1) :- k 1.
                                          fib.1(N) :- & +(fib(-(N,1)),
                                                    fi(-fib(-(N,2))).
                                          fib(bnd[Arg#1, null]) :- \&fib.2(Arg#1) . 
                                          fib.2(null) :- & s[null].fib(bnd[Arg#1,s[X]]) :- &fib. 3(A \rceil 41).
                                          fib.3(s[null]) :- k s[null].
                                          fib.3(N) :-
                                                    subl(N,Nm1), 
                                                    subt(Nm1,Nm2) , 
                                                    Rl is fib(Nml), 
                                                    R2 is fib(Nm2), 
                                                    p1us(Rl,R2,R) & 
                                                    R.
```

```
(sg (fib $integerp)) 
(ft (fib 0) 1 
(ft (fib 1) 1 
(f<sup>t</sup> (f<sup>t</sup>)<sub>n</sub>)(+ (fib (-_n 1))(fib (-<sub>n</sub> 2)) ) )(sg (fib null))(ft (fib null) '(s null))(sg (fib (s_x)))(ft (fib (s null)))(s null))
(ft (fib_n)(sub1_n_m_m1)(sub1 _nm1 _nm2)
     (is _r1 (fib _mm1))(is _r2 (fib _nm2))(\text{plus } rt \_ r2 \_ r)\lfloor r \rfloor(ft (fib (bnd _arg#l $integerp) 
                                               (fib.1 \sqrt{arg#1}))
                                          (ft (fib.l 0) 1) 
                                          (ft (fib. 1 1) 1) 
                                          (ft (fib.1 _n) 
                                                (+ (fib (-<sub>n</sub> 1))(fib (-<sub>n</sub> 2)) )(ft (fib (bnd <math>__arg#1 null))</math>)(fib.2 _arg#1) ) 
                                          ({\rm ft \ (fib.2 \ null}) ({\rm s \ null}))
                                          (ft (fib (bnd <math>_{\text{arg}}#1 (s x)))(fib.3 \space \text{arg#1}))
                                          (ft (fib.3 (s null)))'(s null))
                                          (ft (fib.3_n)(sub1 n mm1)(sub1 \n<sub>mm1</sub> \n<sub>mm2</sub>)(is _r1 (fib _nm1))(is _r2 (fib _nm2))(\text{plus } \mathsf{r1} \mathsf{r2} \mathsf{r})\lfloor r \rfloor
```
Evaluating declare facts

The general form of a declare fact is as follows:

 $\text{declace}(tag[\text{arg}_1,\ldots,\text{arg}_n],\ldots).$ 

where  $tag[ary_1, \ldots, arg_n]$  can be, amongst some others<sup>2</sup>, one of

- info  $[term, \ldots]$  print *term*,... at compile time
- tupstruct  $[atom,...]$   $-$  declare  $atom,...$  to be structure/operator names that must be handled like lists to allow them to be used with varying arity ("|"-operator)
- macro [*name, functional-object*] declare a macro to be transformed by unmacro (since *functional-object* is a COMMON LISP functional object, using the macro feature is not encouraged)

#### 3.1.2 untype

untype transforms types<sup>3</sup>, i.e. domains (dom-terms), exclusions (exc-terms),

 $^{2}$ defun to define COMMON LISP functions used by macro, proto-class and indi-class for defining ORF classes, 11 and 11p to define LISP *light* functions and predicates accessible by RELrUN, and mode and dfmode for mode declarations currently used for the transformation of RELFUN operators into LISP light functions.

 $3\,\text{In}$  addition to types, untype also handles ORF clauses which are not described in this paper.

#### 3.1 The extron *transformers*

and sorts (" $\mathcal{F}$ -terms) into active calls of the type/type1<sup>4</sup> builtin (which is only available in compiled RELFUN). Furthermore, expressions of the form  $expr$ : type and bnd  $[expr_1, expr_2]$  are handled by transforming them into is-calls or type-calls.

The meaning of type (term, tterm), where tterm is either a dom-term, an exc-term, or an atom (denoting the name of a sort), is: if term is a variable, type it with tterm (i.e., fill the type slot of the GWAM representation of variables, ref-cells, with tterm), otherwise check if term is of type tterm.

The following examples show some of the cases covered by  $\mathsf{untype:}^5$ 

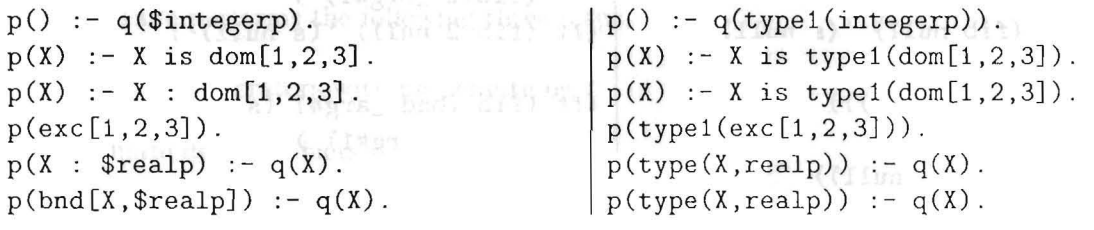

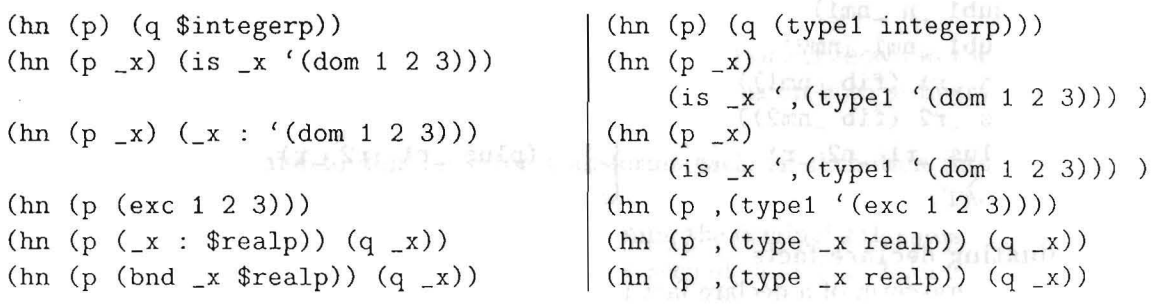

#### 3.1.3 unmacro

unrnacro is a transformation tool that handles various predefined as well as user-defined macros.

User-defined macros are declared with declare facts (see section  $3.1.1$ ). Since the syntactic transformation performed by these macros is defined via COMMON LISP functional objects, using them is not encouraged und thus not further described in this paper.

The following macros are predefined:

• progn simply denotes an inline conjunction of expressions, returning the value of the last one (analogously to LISP); unmearo transforms it into a simple lambda application, which will be removed by hitrans (see section  $(nr\alpha n n. n. n.$ 

3.1.6): 
$$
\frac{\text{(propn } p_1 \dots p_n)}{((\text{lambda } () p'_1 \dots p'_n))}
$$

• let creates a context with local  $(v_i)$  and auxiliary variables  $(a_i)$  in which some premises *(Pi)* are evaluated:

 $4$ type1 (tterm) is the short form of type (., tterm) and is expanded by unmacro.

<sup>&</sup>lt;sup>5</sup> In our current implementation, RELFUN does not handle ","-expressions (see section 3.1.7) when using PROLOG syntax. In this paper, expressions like '(s \_x , (p \_y)) and (hn (q x, (p \_y))) are shown as  $s[X, p(Y)]$  and  $q(X, p(Y))$ . in PROLOG-like syntax.

(let  $((v_1 \t e_1) \t ... \t (v_n \t e_n) \t a_1 \t ... \t a_m) \t p_1 \t ... \t p_o)$ Its meaning is identical to that in COMMON LISP; it is, analogously to progn, translated into lambda expressions.

- let\*, just like let, creates a local context, but does not evaluate the expressions  $e_i$  in parallel but sequentially (just like its COMMON LISP counterpart), thus allowing any  $v_i$  to access any  $v_j$  with  $j \leq i$ .
- new-once is the new version<sup>6</sup> of once used in compiled RELFUN which allows multiple expressions, returning the value of the last one, which are enclosed in a single lambda expression:

(new-once  $p_1$  ...  $p_n$ ) (new-once (lambda ()  $p'_1$  ...  $p'_n$ ))

• naf is handled analogously to new-once:

(naf  $p_1 \ldots p_n$ ) (naf\* (lambda ()  $p'_1$  ...  $p'_n$ )

• tupof is handled analogously to new-once: (tupof  $p_1 \ldots p_n$ )

 $(\text{tuppf*}$  (lambda ()  $p'_1$  ...  $p'_n$ ))

 $\bullet$  "!" is transformed into an active call, (cut), in order to simplify the vertical compiler:

$$
\frac{!}{(cut)}
$$

• type1 is expanded to type with an anonymous variable:

```
(type1t)(type id t)
```
The following examples show how let and let\* are transformed into lambda applications. Since we did not yet develop a PROLOG-like syntax for these constructs, only the LISP-like syntax is shown.

 $(\text{hn} (p_x, y))$  $(is_y$  $(\text{let } ((a 1) (\text{b } 2) (\text{y } 3) )$  $(p_a_b_b_{ab})$  $(+ _ab _x _y)))$  $(ft (q_x y)$  $(\text{hn} (p_x, y))$  $(is_y$ ((lambda (\_a \_b \_y &aux \_ab)  $(p_a_b_b_b$  $(+ -ab -x -y)$ ) 1 2 3 ) ) )  $(ft (q_x y)$  $(\text{let} * ((a + x - y)))$  $(\_b$  (\*  $_a$  5)))  $( / _a b)))$ ((lambda (&aux \_a \_b)  $(is _rb1 (+ _x _ -y))$  $(is _a _rb1)$  $(is _rb2 (* _a 5))$  $(is_b_rb_rb2)$  $( / _a b) )) )$ 

 ${}^{6}$ The name new-once is used for historical reasons, as well as its transformation into another new-once and not into a new-once\*

#### 3.1.4 unor

unor transforms inline disjunctions into corresponding, argument-less lambda applications, which are removed by unlambda using separate clauses (see section :3.1 .5)

 $p(X, Y, Z)$  :-(X,Y,Z) :-<br>or( Z is +(X,Y), Z is \*(X,Y) ). ((lambda ()  $rac{p}{x} - y - z$ (or  $($ is  $_2$   $(+ \_x \_y)$ (is \_z (+ \_x \_y)) (is \_z (\* \_x \_y)) ) )  $(is z (* x - y))) )$ 

#### $3.1.5$  unlambda

unlambda transforms lambda expressions that cannot be expanded inline<sup>7</sup>, i.e. additional clauses are generated:

- if a lambda expression is used as a value (as in  $(is 1 (lambda 1ambda (a b)$ ) ...)), a single clause containing the lambda literals is generated;
- if a lambda expression contains an or as its only literal (as introduced by unor), a clause is generated for each of the or literals.

In both cases, the lambda expression is replaced by a structure '(lambda $n$  $f_1$  ...  $f_m$ ). where lambdan is a new symbol created by gentemp and  $f_1$  ...  $f_m$ are the free variables occurring in the lambda expression (for  $m = 0$ , instead of  $'$  (lambdan), only a new constant lambdan is generated).

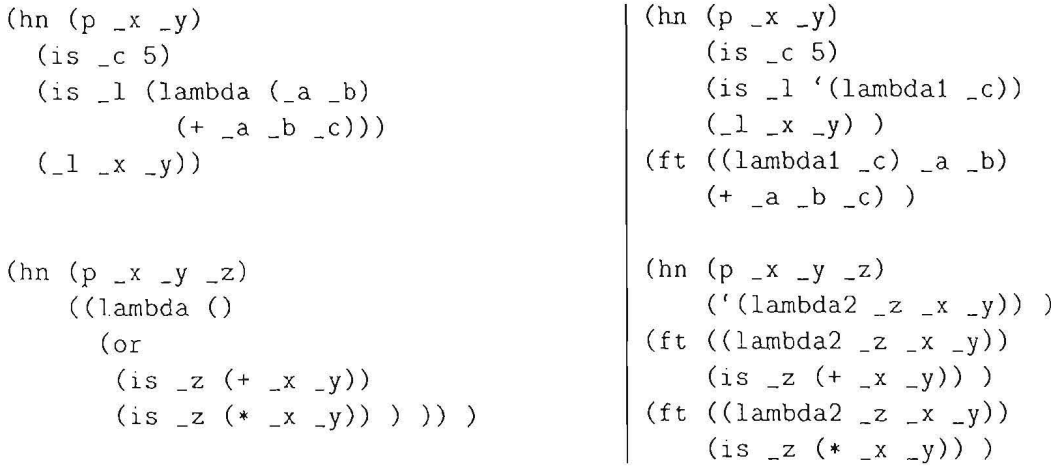

#### 3.1.6 hitrans

hitrans reduces higher-order expressions to apply calls. Furthermore, structures in functor positions are flattened.

 $^7$ Inline expandable lambda expressions are transformed by uncomma (see section 3.1.7).

```
sorted [Comp] ([A, B|R]) :-
  Comp(A,B), 
  sorted[Comp]([B|R]).
```

```
sorted(Comp,[A,BIR]) :-
  apply(Comp,tup(A,B),user), 
  sorted(Comp, [B|R]).
```
 $(hn ((sorted  $\text{comp})$ )$  $(tup_a_b | r)$  $(\text{comp}_a, b)$ ('(sorted \_comp)  $\lceil$  (tup \_b | \_r)).) (hn (sorted \_comp (tup  $_a$  b |  $_r$ )) (apply \_comp (tup \_a \_b) user)  $(sorted_{comp} '(tup_b | _r )) )$ 

# 3.1.7 uncomma

uncomma transforms ","-expressions, which are used to activate expressions inside of structures, and inline expandable lambda applications.

```
(f t (p_x y) '(s_x y) (+ x_y) ))(ft (p - x - y)(is _-s5 (+ _-x _-y))(s _x -y -s5))
                                                     (\text{hn} (p_x, y))(\text{hn} (p_x, y))(i<sub>s</sub> <math>-y</math>(p_1 2_2 x6)(is _y (+ _{aux6 _x 3)) )((lambda (-a _b y kaux _ab))(p_a_b_b<sub>ab</sub>)
        (+ _<sub>-</sub>ab _<sub>-</sub>x _<sub>-</sub>y)123 ) ) )
```
# 3.2 The bastron transformers

Source-to-source transformations performed by bastron are characterized by delivering programs that can always still be understood by the normal REL-FUN interpreter. In fact, they map into a RELFUN subset which is usually more simply interpreted and is always more simply compiled by the 'vertical' techniques described in later sections. The following subsections are ordered according to their position in the command hierarchy of section 2, where the flatten command (subsection 3.2.2) just serves to prepare the flatter command (subsection 3.2.3). Most material in subsections 3.2.2, 3.2.3, and 3.2.7 is taken from [Bol90].

# 3.2.J Untupling

Untupling (command: untup) replaces both active and passive n-ary tups by corresponding binary cns nestings, where the empty tup becomes the distinguished constant nil. This transformation, similar to list parsing in LISP's read, prepares PROLOG-like list allocation in the GWAM.

For example, the ternary tup expression in

 $list3(E) := \&$  tup $(E, E, E)$ .

becomes as in

 $list3(E) := \&$  cns $(E, \text{cns}(E, \text{cns}(E, \text{nil})))$ .

while the equivalent  $\tt{tup}$  structure (cf. subsection 3.2.4) in

 $list3(E) : - & [E, E, E]$ . % list3(E) :- & tup[E,E,E].

becomes as in

 $list3(E) := \&$   $cns[E, cns[E, cns[E, nil]]].$ 

Sample dialog (untupling of passive bead and active body tups):

```
rfi-p> az listn([],]) := \& tup().
rfi-p> az listn([L],E) :- & tup(E|listn(L,E)).
rfi-p> untup 
rfi-p> listing 
listn(nil, _{\_}) := \& nil.listn(cns[L,nil], E) :- k cns(E, listn(L,E)).
```

```
3.2 .2 Flattening
```
Flattening (command: flatten) replaces embedded subexpressions in the premises (both body and foot) by newly generated variables and associates these with each other through preceding is-calls.

 $\sim$   $\sim$   $\sim$ 

For example, one can employ child as a binary operator defined by

```
child(john,lucy) 
& ann. 
child(john,mary) :- & bob.
```
in calls like child  $(P, Q)$ , evaluating to P and Q's children. An embedding of such an evaluative formula into another evaluative formula makes the main formula nested. Thus, the cares body of the footened form (cf. subsection 3.2.7)

```
\text{parental}(P) :- cares(P,child(P,Q)) & true.
```
will be flattened to

parental(P) :-  $\_1$  is child(P,Q), cares(P, $\_1$ ) & true.

Sample dialog (nested foots would also work):

```
rfi-p> az f(k[]) :- g(h()) & j(k[]).
rfi -p> flatten 
rf i -p> listing 
f(k[]) :- 1 is h(), g(1) & j(k[]).
```
#### 3.2.3 Flattering

Flattering (command: flatter) acts like flatten (cf. subsection  $3.2.2$ ) but additionally replaces embedded structures (both in the premises and in the head) by newly generated variables and associates these with each other through preceding is-calls.

For example, one can also employ child as an undefined binary constructor in structures like child  $[P, Q]$ , just denoting P and Q's children. An embedding of such a denotative formula into an evaluative formula leaves the main formula flat. Thus, the cares body of the footened form

 $parental(P)$  :- cares(P, child[P, Q]) & true.

in subsection 3.2.7 cannot be flattened but il can be flattered to

parental(P) :-  $\_1$  is child[P,Q], cares(P, $\_1$ ) & true.

Sample dialog (equivalent to flatten followed by flatter up to variable renaming):

```
rfi-p> az f(k[]) := g(h()) & j(k[]).
rfi-p> flatter 
rfi-p> listing 
f(-1) :- -1 is k[], -2 is h(), g(-2), -3 is k[] & j(-3).
```
#### 3.2.4 Tuple- and cons-passivating

Tuple- and cons-passivating (command: passtup) replaces active, parenthesized tup and ens calls containing only constants, variables, and structures/lists by passive, bracketed tup structures, i.e. lists, and ens structures, respectively.

For example, the tup and cns expressions in

```
list3(E) := \& tup(E,E,E).
cons2(E) := \& \text{cns}(E, E).
```
contain variables only, and thus are tup- and cns-passivated to structures as, respectively, in

```
list3(E) :- & [E,E,E].cons2(E) := \& \text{cns}[E,E].% [E,E,E] shortens tup[E,E,E]
```
Sample dialog (only after flatten becomes second tup passive):

```
rfi-p> az listn([],_) :- & tup(). \mathcal{N} [] for 0
rfi-p> az listn([L],E) :- & tup(E|listn(L,E)). % [L] for n+1
rfi-p> passtup
rfi-p> listing 
listn([],]) := & [].listn([L], E) := \& tup(E|listn(L,E)).rfi-p> flatten 
rfi-p> listing 
listn([], _{-}) := \& [].listn([L], E) :- _1 is listn(L,E) & tup(E|_1).
rfi-p> passtup 
rfi-p> listing 
listn([], _{-}) := \& [].listn([L], F.) :- _1 is listn(L, E) & [E]_{1}].
```
14

#### 3.2.5 Deanonymization

Deanonymization (command: deanon) transforms anonymous variables (PROLOG-like syntax: "\_"; LISP-like syntax: "id"), domains (dom-terms), exclusions (exc- terms), and types ("\$"-prefixed predicates) to named versions. For doing this new variables are generated replacing each " $\cdot$ "/"id"-occurrence and providing the occurrence-binding (bnd-term) variables for dom/exc-terms and "\$" -predicates.

For example, the anonymous terms in the P-pattern of

$$
t(A1, A2) := P is [\_, dom[a, b], exc[c], $atom],
$$
  
[P, P] is [A1, A2].

become as in

 $t(A1, A2)$  :- P is  $[-1, bnd[-2, dom[a,b]]$ , bnd $[-3, exc[c]]$ , bnd $[-4, $atom]]$ , [P,P] is [Al,A2].

The bnd-variables effect that after further compilation, although both the goals  $t([true,a,b,c],[true,a,b,c])$  and  $t([false,b,a,d],[false,b,a,d])$ succeed, the goal  $t([true,a,b,c],[false,b,a,d])$  correctly fails.

Sample dialog (only the first clause's head is affected):

```
rfi-p> az listn([],\_) :- & tup().
rfi-p> az listn([L], E) :- & tup(E|listn(L,E)).
rfi-p> deanon 
rfi-p> listing 
listn([],1) := k \, \text{tup().}listn([L], E) :- & tup(E|listn(L, E)).
```
#### 3.2.6 Normalizing

Normalizing (command: normalize) performs several partial-evaluation-like transformations such as the propagation of passive right-hand sides of is-calls  $[Kra91]$ .

For example, the constant V-binding in

 $f(V,W)$  :- V is a & V.

leads to

 $f(a,W)$  :- & a.

 $\sim$  14

Sample dialog (only after flatter can normalize operate):

```
rfi-p> az f(k[]) :- g(h()) & j(k[]).
rfi-p> normalize 
rfi-p> listing 
f(k[]) :- g(h()) & j(k[]).
rfi-p> flatter 
rfi-p> listing
```
 $\tilde{\mathbf{x}}$ 

f(\_1) :- \_1 is k[], \_2 is h(), g(\_2), \_3 is k[] & j(\_3). rfi-p> normalize rfi-p> listing  $f(-1)$  :-  $-1$  is k[],  $-2$  is h(),  $g(-2)$  & j( $-1$ ).

#### 3.2.7 Footening

Footening (command: footen) trivially transforms Hornish clauses to footed clauses by introducing the explicit foot true. (A footen argument can also specify a non-true foot.)

For example, the (implicitly true-) denotative Hornish rule

 $parental(P) :- cares(P,child[P,Q]).$ 

becomes normalized to the following (explicitly true-) denotative footed rule:<sup>8</sup>

 $parental(P)$  :- cares(P,child[P,Q]) & true.

Sample dialog (nothing changes since the clause is already footed):

```
rfi-p> az f(k[]) :- g(h()) & j(k[]).rfi-p> footen
rfi-p> listing
f(k[]) := g(h()) & j(k[]).
```
# 4 The classifier

The classifier's task is to extract information (e.g. about the kinds of clauses and variables) from the program (database) that enables the code generator (vertical compiler) to produce efficient RFM (WAM) instructions. This information, often implicit in compilers, is here explicitely represented in the declarative intermediate language Classified Clauses; for this the classifier extends normal RELFUN source clauses with numerous declarations on different levels of description. The following short introduction is based on the current implementation status of the Classified Clauses. A more detailed introduction of an earlier version is presented (in German) in [Kra90]. This section briefly describes the Classified Clauses by stepwise refinement; in section 4.7 the description grammar is given in an EBNF syntax.

In Classified Clauses we distinguish six levels of description, namely the database, procedure, clause, chunk, literal, and term levels. A database consists

<sup>8</sup>If performed indiscriminately, footening prevents the last-call optimization in the WAM (here, parental cannot just jump to, or execute, cares since it still has to put\_constant true). In order to avoid this, footening should, in practice, only be performed on Hornish rules for which it cannot be assured that the last premise (here, cares) on success will itself return true . If, however, this 'true-return' property can be established for a Hornish rule, it should be 'foot-optimized', i.e. transformed into a footed rule reusing the last (relational) premise as its (functional) foot (here obtaining parental(P)  $:-\&$  cares (P, child [P, Q])). While in general this requires global analysis, for the important special case of tail-recursion optimization the analysis can be confined to individual procedures. Benchmark results for the latter case can be found in [Heigl).

of an unordered set of procedures each consisting of an ordered set of clauses. All clauses of one procedure have the same name and arity. Name and arity yield the procedure name 'name/arity'. For example, the clause foo(V,W) belongs to the procedure foo/2.

The Classified Clauses for a RELFUN program (database) are accordingly defined as follows:

classified\_database  $::= (db^9 \{classified\_procedure\})^* )$ 

### 4.1 Procedure level

Syntax:

classified\_procedure  $::=$  (proc procedure\_name clause\_count indexing  ${clause\_classification}^+)$ 

## Description:

proc Each description of a procedure starts with the tag proc.

procedure\_name The name and the arity of clauses yield the procedure name.

clause\_count Clause\_count gives the number of clauses belonging to the procedure.

indexing Indexing information for the procedure.

#### Example:

Prolog-like source:

```
foo( \ldots ).foo(...) :- . . . .
\mathbf{r} and \mathbf{r}
```
Lisp-like source:

```
(\text{hn (foo ...)})(f<sup>t</sup> (foo ...) . . .)
    \mathbb{R}^2
```
# Classified Clauses:

```
(db (proc foo/2 2 
           indexing 
           clause_classification 
           clause_classification) 
           . )
```
<sup>&</sup>lt;sup>9</sup>The db tag is omitted in the current implementation

#### Remark:

It is planned for the future to extend the description of a procedure by information about the modes of the arguments in all feasible calls to the procedure. In this way it should be possible that, on the one hand, the user can declare the modes and, on the other hand, a mode interpreter can compute the modes automatically. Thus the mode interpreter could check the consistency of the modes generated by the user in exactly the same way.

#### 4.2 Indexing

#### Syntax:

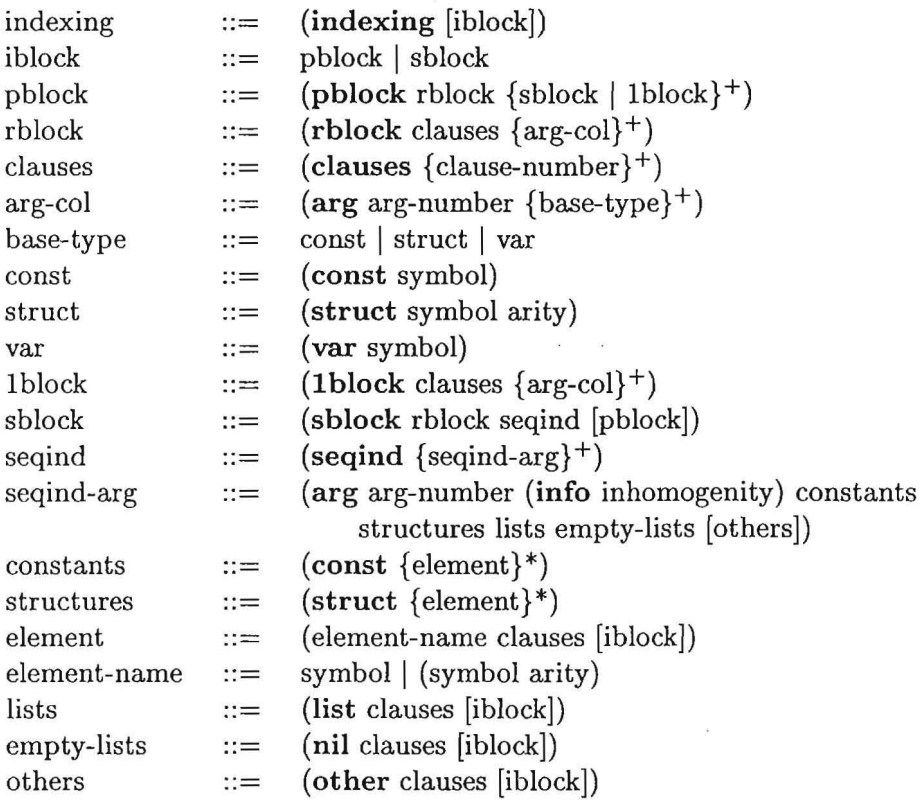

#### Description:

iblock indexed block

pblock partition block

sblock standard index block

1 block block consisting of only one clause

rblock raw block containing the initial data

seqind sequential indexing

arg-col argument column

#### *4.2 Indexing* 19

others (possibly indexed) clauses for elements not occurring in any hash table Example:

Prolog-like source:

```
foo(alpha,beta). 
foo(T,gamma) :- ...\mathbf{r} and \mathbf{r}Lisp-like source: 
(hn (foo alpha beta))
(ft (foo _t gamma) . . .)
\mathbf{r} = \mathbf{r} - \mathbf{r}Classified Clauses: 
(db (proc foo/2 2 
            (indexing 
             (sblock 
              (rblock 
               (clauses 1 2) 
                (\arg 1 \pmod{alpha} \quad (\text{var } t))(\arg 2 \pmod{beta} \pmod{}))
              (seqind 
                (arg 2 
                 (info 2) 
                 (const (beta (clauses 1)) (gamma (clauses 2)))
                 (struct) (list) (nil) ) 
                (arg 1 
                 (info 1) 
                 (const (alpha (classes 1 2)))(struct) (list) (nil) 
                 (\text{other (clauses 2)} ) ) ) ) ) )
        . )
```
Here we insert a more complete example from a propositional normalizer [Sin93]:

Prolog-like source:

```
norm(X, X) := literal(X).
norm(or[X, Y], or[X, Y]) :- literal(X), literal(Y).
norm(and[X, Y], and[X, Y]) :- literal(X), literal(Y).norm(or[X, Y], or[X1, Y]) :- literal(Y), norm(X, X1).
norm(or[X, or[Y, Z]], W) :- norm(or[or[X, Y], Z], W).
norm(or[X, and[Yl, Y2]], or[Xl, Y12]) :-
```

```
norm(X, Xl), norm(and[Yl, Y2J, Y12). 
norm(and[X, Y], and[X1, Y]) :- literal(Y), norm(X, X1).norm(and[X, and[Y, Z]], W) :- norm(andInd[X, Y], Z], W).norm(and[X, or[Y1, Y2]], and[X1, Y12]) :- norm(X, X1),norm(or[Yl, Y2J, Y12). 
Classified Clauses: 
(db (proc norm/2 9 
     (indexing 
      (sblock 
       (rblock 
                                   norm/2 has 9 clauses 
                                    ; info block for first node 
        (clauses 1 2 3 4 5 6 7 8 9) ; of the index tree 
        (arg 1 ; possible contents of the first argument 
         (var x) (struct or 2) (struct and 2) (struct or 2) 
         (struct or 2) (struct or 2) (struct and 2) 
         (struct and 2) (struct and 2) ) 
        (arg 2 possible contents of the second argument 
         (var x) (struct or 2) (struct and 2) (struct or 2) 
         (var w) (struct or 2) (struct and 2) 
         (var w) (struct and 2) )(seqind 
        (arg 1 
         (info 2) 
         (const) 
         (struct 
          ((or 2); first node of the index tree
                      ; indexing for the first arg
                      ; there are 2 possible arguments
                      ; no constant in first arg
                      ; there are heads with struct as 1st arg
                       create new node in index tree 
                    ; norm(or[..],..)
           (clauses 1 2 4 5 6) ; matches these clauses 
           (sblock ; new node for 2nd-arg indexing 
            (rblock ; information for possible subtree pruning 
             (clauses 1 2 4 5 6) 
             (arg 2 (var x) (struct or 2) 
                    (struct or 2) (var w) (struct or 2))(seqind 
             (arg 2 
              (into 1); 1 possible arg
              (const) no constant as 2nd arg 
              (\text{struct }; \text{norm}(\text{or}[\ldots], \text{or}[\ldots])((or 2) (clauses 1 2 4 5 6))) ; create try-trust block for
                                             these clauses 
              (list) ; no list as 2nd arg 
              (nil) ; no [J as 2nd rg 
              (other (clauses 1\ 5)) ) ) ) ; variable as 2nd
          ((and 2) ; norm(and[..],...)(clauses 1 3 7 8 9) ; matches these clauses 
           (sblock ; new node for 2nd-arg indexing
```

```
(rblock ; information for possible subtree pruning 
    (clauses 1 3 7 8 9) 
    (arg 2 (var x) (struct and 2) 
           (struct and 2) (var w) (struct and 2)) ) 
    (seqind 
    (arg 2 
      (info 1) 
1 possible arg 
      (const) 
no constant as 2nd arg 
      (struct 
       ((and 2) (clauses 1 3 7 8 9))); create try-trust block for
     (list) ; no list as 2nd arg 
     (nil) ; no [] as 2nd arg 
                                     these clauses 
     (other (clauses 1 8)) ; variable as 2nd arg 
     ))))) (struct ... 
(list) 
(nil) 
 (other (clauses 
1)) ; variable as 1st arg 
) ; (arg 1...(arg 2 
(info 2) 
              no list as 1st arg 
              no list as 1st arg 
              ; indexing for the 2nd arg
              2 possible arguments 
(const) no constants 
(struct ; there are heads with struct as 2nd arg
 ((or 2) (clauses 1 2 4 5 6 8)) ; create try-trust block for
                                ; norm( \ldots, or [\ldots])((and 2) (clauses 1 3 5 7 8 9))); and for norm( . . , and [ . . ])(list) no list as 2nd arg 
(nil) ; no [] as 2nd arg
(other (clauses 1 5 8)) ) ) ) ) ; variable as 2nd arg 
. )
```
#### Remark:

For further information about indexing see [8te93, 8in93, 8892].

#### 4.3 Clause level

```
Syntax:
```
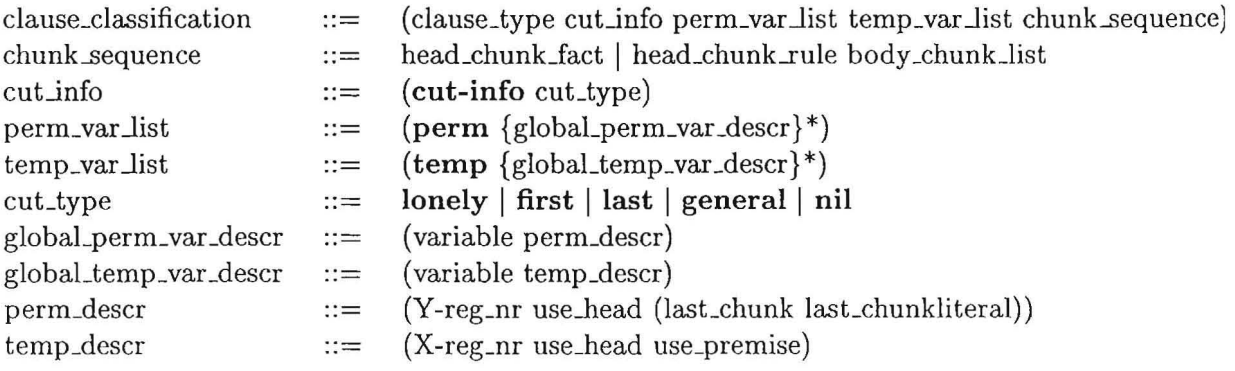

#### Description:

- clause\_type The clause\_type describes the kind of clauses, which are distinguished in relO, funlden, funleva, fun\*den, fun\*eva. We give the type rel0 to a hn-clause without any body literal. Thus rel0 tags an ordinary fact, as known from PROLOG. The "1" in the types funlden and funleva indicates that the clause contains only one chunk. Hence  $***$  means the clause contains two or more chunks. "den" stands for denotative foot and "eva" for evaluative foot. It should be noted that an hn-clause with an evaluative last body literal still is a "den" -like clause, because hn-clauses implicitly return the value true and not the value of their last premise
- cut\_info (Information about the occurrence of a cut in the clause) The cut\_info contains exactly one argument, cut\_type, which maps directly to the corresponding  $\text{GWAM-instructions}$  (see section 7). The cut type argument is nil if there is no cut. Since currently RELFUN clauses always return a value, only first and general are in use.
- perm\_var jist (Global information about the permanent variables of the clause) An element of the perm-Yar Jist is a pair of the form: (variable perm\_descr). The perm\_descr is a 3-tuple describing a) where the variable has to be located in the local environment in order to make optimum environment trimming, b) the occurrences in the head literal (a list of argument positions), and c) the last occurrence (the last chunk and the last literal in this chunk) of the variable in the clause.
- temp\_var\_list (Global information about the temporary variables in the clause) The temp\_var\_list describes a) which register (or X-reg\_nr) has to be assigned to the temporary variable for register optimization on the machine level, b) the occurrence in the head literal (or use $\rho$ head), and c) the call literal (or use\_premise). A temporary variable occurs only in one chunk by definition; in this way the call literal is unique and it is possible that neither use\_head nor use\_premise are different from the empty list nil.

#### Example:

Prolog-like source:

```
foo(alpha,beta). 
foo(T,gamma) :- bar(T,P) ! & bar(P,Q).
  \sim \simLisp-like source: 
(hn (foo alpha beta))(ft (foo _t gamma) (bar _t _p) ! (bar _p _q))
```
Classified Clauses:

```
(db (proc foo/2 2 (indexing . . . )(relO 
                               hn-clause (foo alpha ... ) 
                               ; without body goals
                (cut-info nil) 
there is no cut 
                (perm) 
                (temp) 
                (chunk . . .)) ; head_chunk_fact
                               ; there are no permanent variables
                              ; there are no temporary variables
          (fun*eva ; the ft-clause (foo _t ...). The
                             clause contains two small chunks 
          . ) 
                              ; and an evaluative foot calling bar/2
                (cut-info general) 
                (perm (\underline{p} (1 \text{ nil} (2 1)))); Permanent variable \underline{p}.
                              _p is assigned to the V-reg 1 in the 
                             local environment. _p doesn't occur 
                              in the head. Its last occurrence is 
                              ; in the second chunk and as the first
                              ; literal in the chunk.
                (temp (\_t (1 (1) (1))); The temporary variable _t.
                              _t is assigned to the X-reg 1. It 
                              ; has an arg-1 occurrence in the head.
                              ; Its call literal in the chunk is
                (chunk . . .) ; head_chunk_rule
                (chunk . . .)) ; body_chunk
                              ; in the argument position 1.
                      (\_q (2 \text{ nil} (2)))); _q is assigned to register 2
                              because its occurrence in the call 
                              ; literal is at argument position 2.
                              ; It has no head occurrence.
```
# 4.4 Chunk level

Syntax:

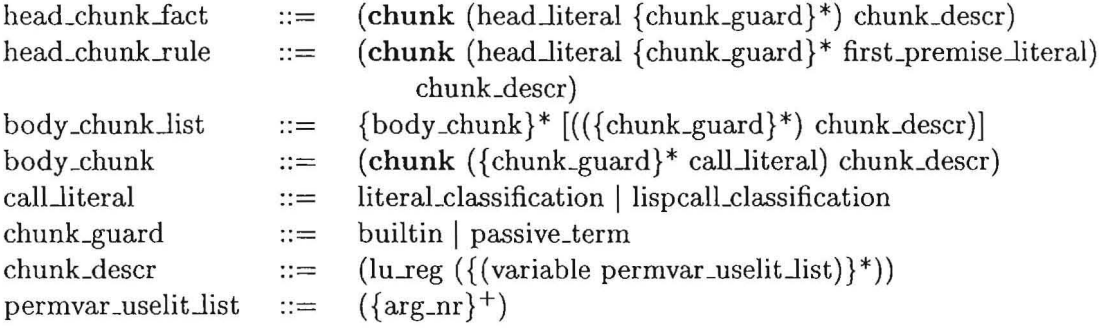

#### Description:

- body \_chunk A chunk is a 2-argumented structure composed of the tag chunk, a list of denotative literals called chunk\_guards with an additional evaluative literal called callJiteral as the last element, and some information about the chunk called chunk\_descr.
- head\_chunk\_fact If there are no call literals in the body of the clause, then the clause contains only one chunk ending with a denotative literal. We call this kind of chunk head\_chunk\_fact. In fact, all clauses with type rel0 or fun1den are constructed with only the head\_chunk\_fact.
- head\_chunk-Iule If there is at least one call literal in the clause, then the first chunk ends with a call literal (first\_premise\_literal). All clauses with types different from relo and funlden have a head\_chunk\_rule as their first chunk.
- chunk\_descr The classifier computes optimized register assignments for temporary variables. The information lureg tells the code generator which register is the last one used by the classifier. For example the code generator has to take register numbers higher than lu<sub>reg</sub> for handling the permanent variables in the chunk. The pair (variable permvar-uselit list) tells the code generator where the permanent variables occur in the call literal of the chunk.

#### Example:

Prolog-like source:

```
foo(alpha,beta). 
foo(T,gamma) :- bar(T,P) ! & bar(P,Q).
  \alpha . \alphaLisp-like source: 
(hn (foo alpha beta)) 
(ft (foo _t gamma) (bar _t _p) ! (bar _p _q))
\mathbf{v} = \mathbf{v} and \mathbf{v} = \mathbf{v}Classified Clauses: 
(db (proc foo/2 2 (indexing ... ) 
        (rel0 (relequency); hn-clause without body goals
              (cut-info nil) 
              (perm) 
              (temp) 
              (chunk : The tag for the first chunk.
                     (head_literal) ; There exists only the head literal 
                     nil) ) ; There is no need for any chunk_descr
```

```
(fun*eva 
      (cut-info general) 
      (perm (p (1 nil (2 1))))temp (_t (1 (1) (1)))
           ( _q (2 \text{ nil } (2))))(chunk ; The tag for the first chunk. 
           ((usrlit ...)) ; head_literal first_premise_litel
           (2 ((p (2)))) ; lu_reg = 2 because of the arity
                       of the first_premise_Iiteral. The 
                       permanent variable _p occurs at 
                       position 2 in the call_literal. 
     (chunk ; The tag for the second chunk.
           ((usrlit ...)) ; there is only a call_literal.
           (2 ((p (1))))) ; p occurs at position 1
                             ; in the call_literal.
```
. )

### 4.5 Literal level and argument level

Syntax:

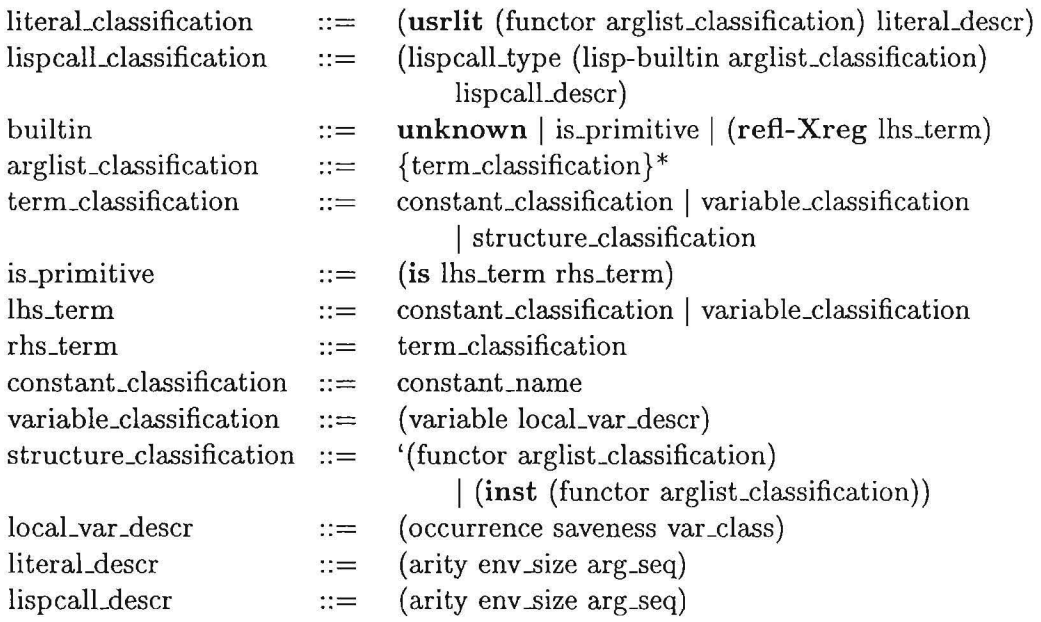

#### Description:

- term\_classification A term is a denotative literal. The inst\_op (""" or "inst") indicates that a literal is a denotative (sometimes called passive) one.
- 10caLvar \_descr A variable is locally described (with respect to all its occurrences in the clauses) by the local var-descr. It is a list of three elements (occurrence saveness var\_class). The occurrence can be first, nonfirst, or reuse. While the meaning of first and nonfirst is intuitively clear, reuse

means that the classifier has assigned a register to more than one temporary variable. If a variable occurs first it gets the information reuse (instead of first) when the register was assigned to another temporary variable before in the same chunk. This is more an information for the user than for the code generator. Because of the different possible references of a variable, we describe the different reference states by the information saveness. The saveness is distinguished into global (a reference to the heap), safe (a reference to a caller environment or to the heap), and unsafe (a possible reference to the local environment). The information var\_class tells the code generator whether the variable is temp or perm.

literaLdescr The arity gives the number of arguments in the literal.

- env size denotes how many permanent variables have to survive the call to the literal. The Y-register assignment in the permvarJist has been done in a way that the env\_size is as small as possible.
- arg\_seq is a list that tells the code generator in which order the argument positions have to be represented by GWAM instructions. It is possible that some arguments need no instructions. A missing argument position in arg-seq indicates such a case.

#### Example:

Prolog-like source:

```
foo(alpha,beta). 
foo(T, \text{gamma}) := bar(T, P) ! & bar(P, Q).
\mathbf{v} = \mathbf{v} - \mathbf{v}Lisp-like source: 
(hn (foo alpha beta)) 
(ft (foo _t gamma) (bar _t _p) ! (bar _p _q))
\mathbf{1} \mathbf{1} \mathbf{1}Classified Clauses: 
(db (proc foo/2 2 (indexing ... ) 
        (relO 
                (cut-info nil) 
                (perm) (temp) 
                (chunk 
                        ((usrlit (foo alpha beta)
                                   (2 0 (1 2)))); The literal foo has 2arguments. The env_size is O. 
                                              Use the order given in 
                                              arg_seq (1st: alpha, 2nd:
```

```
beta. 
                nil)) ; No chunk description needed
   (fun*eva 
\cdots)
         (cut-info general) 
         (perm (p (1 nil (2 1))))temp ( _t (1 (1) (1))) (-q (2 nil (2))))(chunk 
                 ((usrlit (foo (t first safe temp)); toccurs
                                    ; first and is safe because 
                                    ; it has a reference to the 
                               gamma); caller's environment 
                          (2 1 (2)); <sub>t</sub> needs no instruction</sub>
                                     ; since it stays first arg 
                  (usrlit (bar (<i>l</i> (nonfirst safe temp)))(\mathbf{p} (first unsafe perm)))
                                    ; _p is potentially unsafe 
                          (2 1 (2)); As above!
                                    ; No instruction for _t
                 (2 ((p (2))))(chark ((cutlit (cut) (0 1 nil))) (0 nil))(chunk 
                 ((usrlit (bar (<math>_p (nonfirst unsafe perm))
                                (\text{q} (first unsafe temp)))
                  (2 0 (1 2))))(2 ((p (1))))))
```
#### Remark:

The WAM-instruction meaning of the Classified Clauses is described in paragraph 5, where an introduction to the code generator is given. The code generator takes as input the Classified Clauses for RELFUN and produces the GWAM code. Therefore, in paragraph 5 you can find more detailed information on how the added annotations are used for code generation.

#### 4.6 An example with structures

We consider an example showing in which way structures are represented in the Classified Clauses. The first step we show is the flattening and normalizing that precedes (as part of the horizon command, cf. section  $3.2$ ) the compilation before classified clauses are generated (see [Kra91] and section 2).

#### Prolog-like source:

```
bar(R,S).
fie(f[b], f[b], b) :- W is g[f[b]] & bar(b, W).
```
Leads after flattering and normalizing to:

```
bar(R,S).
fie(-3, -3, b) :- -3 is f[b], W is g[-3] & bar(b,W).
Lisp-like source: 
(hn (bar <math>r_s</math>))(ft (fie _3 _3 b) 
    (is _3 ' (f b))(is _w '(g _3))(bar b_w))
Classified Clauses: 
(db (proc bar/2 1 
   (indexing) 
   (relO 
                                ; no indexing
        (cut-info nil) 
        (perm) 
                                bar/2 is an hn-fact 
                                no cut 
                                No permanent variables 
        (temp (\_r (1 (1) nil)); 2 temporary variables
              (\_s (2 (2) ni))(chunk 
              ((usrlit (bar (<math>_r (first safe temp))
                             (\text{1} \text{ s} \text{ (first safe temp)}))(2 0 (1 2)) )); Proposed instructions for position 1 and
              nil)) ) ; 2, but the code generator will make it better
; Start of the description of the next procedure 
 (proc fie/3 1 
      (indexing) 
      (fun1eva 
                                    ; no indexing
                                    A one-chunk rule with an evaluative foot 
           (cut-info nil) 
           (perm) 
            (temp (23 (1 (2 1) nil)); the variable -3 has no occurrence
                                    ; in the call_literal of its chunk
                  (\neg w (2 \text{ nil} (2))))(charhit (ifie (-3 (first safe temp)))(3 (nonfirst safe temp))
                                b) ; A constant gets no further description 
                            (3 0 (3 1 2)) ; Generate code for the constant first!
                   (is (-3 (nonfirst global temp))'(f b)) ; A chunk guard gets no further description
                   (is All is-primitives are used denotatively 
                       (y \text{ (first unsafe temp)}): in the Classified Clauses
                       '(g (\overline{3} (nonfirst safe temp))))); The structure g/2; beginning with "'" 
                   (usrlit (bar b 
                                 (\neg w \text{ (nonfirst unsafe temp)}))
```
 $(2 0 (1))))$ ; No instruction for \_w necessary because the register 2 is assigned to it  $(3 \text{ nil}))))$  ; lu\_reg = 3, because of the literal foo/3

 $\bar{\mathbf{x}}$ 

# 4.7 EBNF syntax for Classified clauses

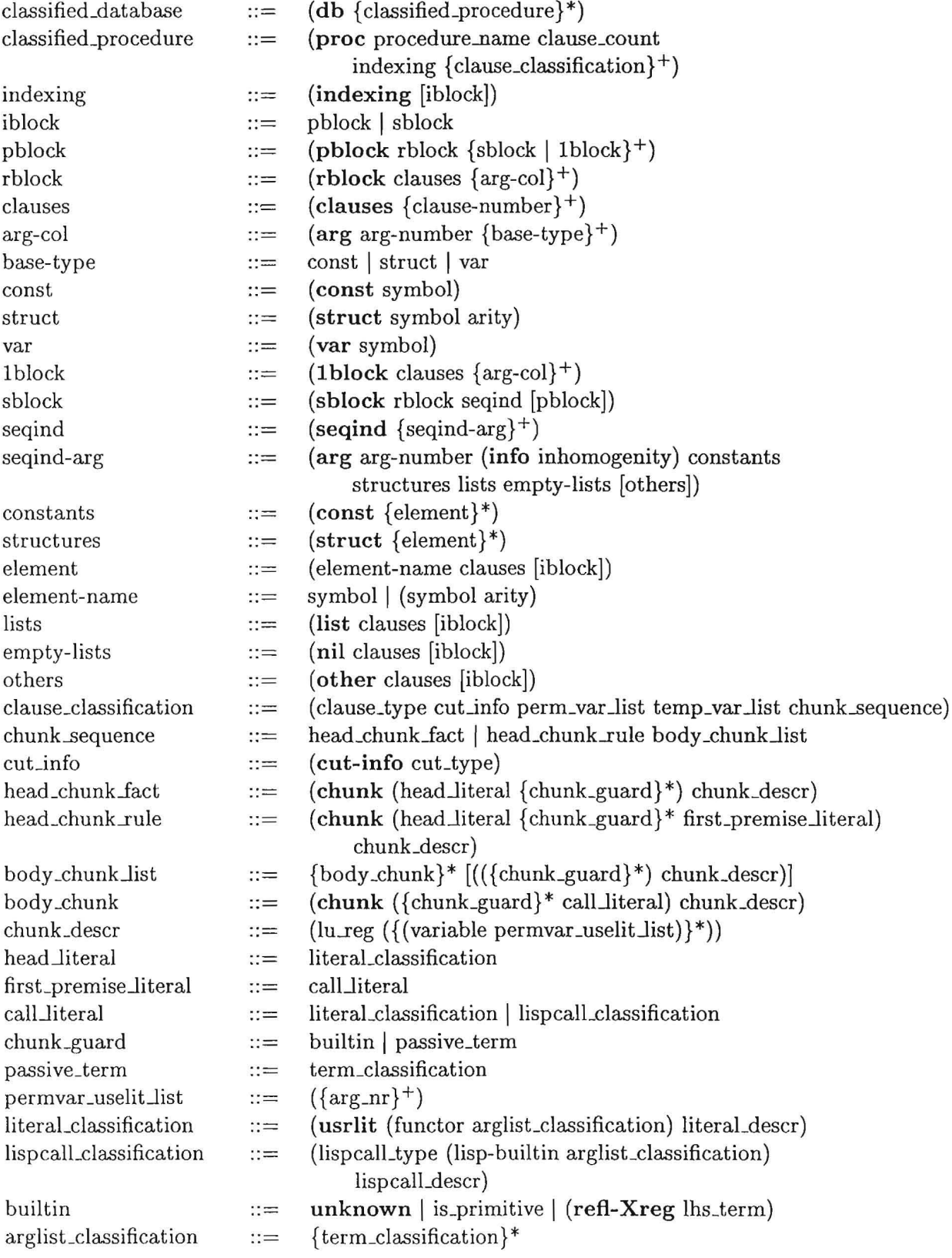

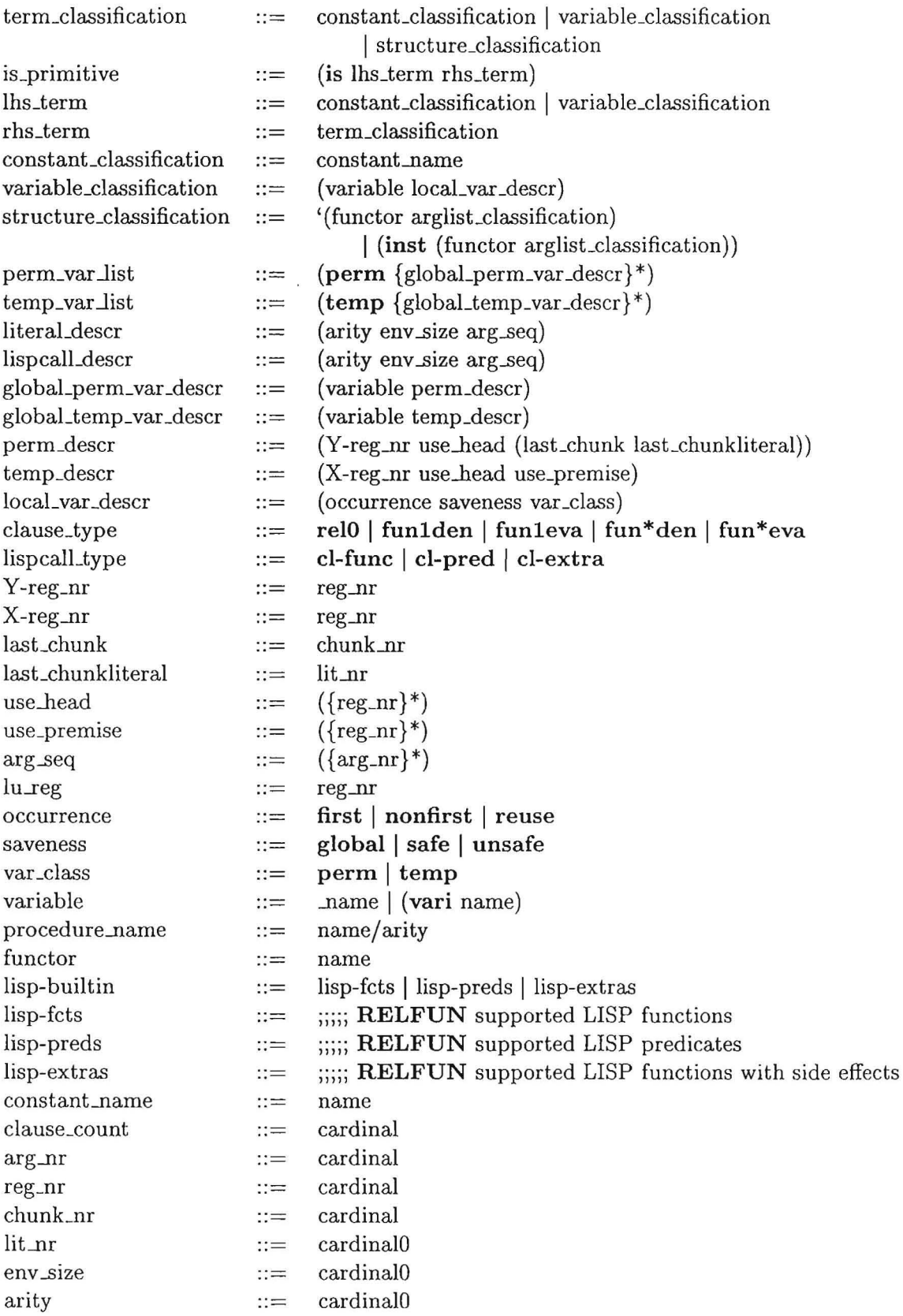

 $\sim$   $\sim$ 

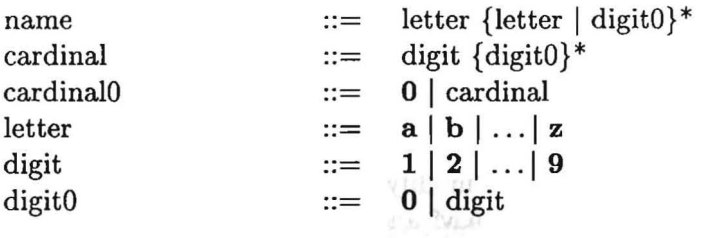

 $\sim$
# 5 The code generator

The basic idea of the code generator is to keep it as simple as possible to allow an easy replacement of the GWAM by another abstract machine. The classified clauses should be considered as a 'machine-independent' representation of RELFUN procedures. It was not necessary to modify the code generator when proceeding from Nystrøm's WAM to our GWAM and C-based emulators.

The internal program structure of the code generator resembles the structure of the EBNF syntax. Therefore, in the following we give the EBNF syntax and the corresponding LISP functions. .

The idea is to associate with each nonterminal symbol a function returning code for the corresponding construct; the returned code is appended to the already existing code. This ensures a (more or less) functional structure of the code generator. To avoid possible performance problems of the code generator, all calls to the expensive append are encapsulated in the macros doappend and addcode, where they could be replaced by cheaper neone calls.

In this section the functions and macros of the code generator will be introduced. The descriptions of the function's parameters will not be given, so the reader should consult the source code, although the variable names should be self-explaining.

The source of the code generator has been written in a very functional style using only a small subset of COMMON LISP, having in mind a simple reimplementation of the code generator in **RELFUN**. Thus, we make extensive use of CONDs instead of using eease, jump tables, and other specialities COMMON LISP is offering.

### 5.1 Software interface

The code generator has two access functions from the outside (from the view of software modules). (code-gen-proe classified\_procedure) is used to generate WAM code from a classified procedure. This is the function we use from the outside to compile a procedure incrementally.

In the future, the compilation of a single clause may become important for dynamic asserts and retracts. The appropriate function to produce WAM code for a single classified clause is (code-gen-ec clause\_classification).

If extensions to the code generator are made, one should ensure that this interface does not change.

In the following, functions for code generation are described. Nonterminals are used as input parameters representing the argument type. The right arrows prefix the returned value of the system, which is often represented by nonterminal symbols. The symbols in bold case are the terminal symbols.

### 5.2 classified\_procedure

classified\_procedure  $::=$  (proc procedure\_name clause\_count indexing  $\{\text{clause\_classification}\}^+$ )

- (s-cg-proc-id classified\_procedure)  $\rightarrow$  proc remark: s-cg = selector for code generator
- (s-cg-procedure\_name classified\_procedure)  $\rightarrow$  procedure\_name
- (s-cg-clause\_count classified\_procedure)  $\rightarrow$  clause\_count
- (s-cg-clause\_classifications classified\_procedure)  $\rightarrow$  list of clause\_classification(s)
- (code-gen-proc classified\_procedure)  $\rightarrow$  **GWAM** code for the procedure. This procedure is responsible for generating try/retry/trust instructions.

### 5.3 indexing

 $\mathbf{z}$  .

 $indexing$   $::=$   $(indexing [iblock])$ 

- (icl.s-iblock-from-class-proc classified\_procedure)  $\rightarrow$  sblock | pblock  $remark:$  icl  $=$  indexing classifier part
- (icl.s-iblock-type iblock)  $\rightarrow$  pblock | sblock
- (icl.s-rblock-from-pblock pblock)  $\rightarrow$  rblock
- (icl.s-iblock-list-from-pblock pblock)  $\rightarrow$  list of sblock | 1 block
- (icl.s-rblock-from-sblock sblock)  $\rightarrow$  rblock thank guard to form
- (icl.s-seqind-arg-list-from-sblock sblock)  $\rightarrow$  list of seqind-arg
- (icl.s-iblock-from-sblock sblock) ->pblock od olun slauds hasd | La 1 shand
- (icl.s-clause-from-lblock Iblock)  $\rightarrow$  clause-number
- (icl.s-arg-col-list-from-1block 1block)  $\rightarrow$  list of arg-col
- (icl.s-clauses-from-rblock rblock)  $\rightarrow$  list of clause-number

34

- (icl.s-arg-col-list-from-rblock rblock)  $\rightarrow$  list of arg-col
- (icl.s-arg-no-from-arg-col arg-col)  $\rightarrow$  arg-number
- (icl.s-it-list-from-arg-col arg-col)  $\rightarrow$  list of base-type
- (icl.s-arg-no-from-seqind-arg seqind-arg)  $\rightarrow$  arg-number
- (icl.s-info-from-seqind-arg seqind-arg)  $\rightarrow$  (info inhomogenity)
- (icl.s-constant-list-from-seqind-arg seqind-arg)  $\rightarrow$  constants
- (icl.s-structure-list-from-seqind-arg seqind-arg)  $\rightarrow$  list of elements of structures
- (icl.s-list-from-seqind-arg seqind-arg)  $\rightarrow$  lists
- (icl.s-nil-from-seqind-arg seqind-arg)  $\rightarrow$  empty-lists
- (icl.s-other-from-seqind-arg seqind-arg)  $\rightarrow$  others
- (icl.s-var-from-raw-seqind-arg seqind-arg)  $\rightarrow$  lists
- (iif.mk-tree clause\_classification)  $\rightarrow$  produces indexing trees for further use by the code generator  $remark:$  iif  $=$  indexing interface

# 5.4 clause\_classification

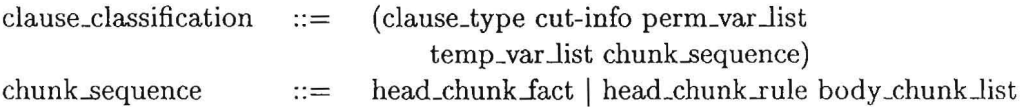

- (s-cg-clause\_typ clause\_classification)  $\rightarrow$  clause\_type
- (s-cg-cut\_info clause\_classification)  $\rightarrow$  cut-info
- (s-cg-perm\_var\_list clause\_classification)  $\rightarrow$  perm\_var\_list
- $\bullet$  (s-cg-temp\_var\_list clause\_classification)  $\rightarrow$  temp\_var\_list
- (s-cg-chunks clause\_classification)  $\rightarrow$  list of head\_chunk\_fact or list of head\_chunk\_fact or list of head\_chunk\_rule body\_chunk\_rule.
- (code-gen-cc clause\_classification)  $\rightarrow$  GWAM code for a classified clause. This function has to cope with rel0, fun1den, fun1eva, fun\*den and fun\*eva and with setting up an appropriate environment.

#### 5.5 head\_chunk\_fact, head\_chunk\_rule, body\_chunk

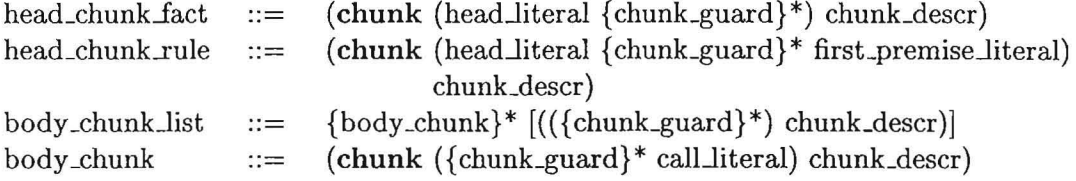

Let chnk be an abbreviation for *head\_chunk\_fact, head\_chunk\_rule* or *body\_chunk.* 

- (s-cg-chunk\_id chnk)  $\rightarrow$  chunk
- (s-cg-chunk\_descr chnk)  $\rightarrow$  chunk\_descr
- (s-cg-chunk\_head\_literal chnk)  $\rightarrow$  head\_literal
- $\bullet$  (s-cg-chunk\_hd\_cgfpl head\_chunk\_rule)  $\rightarrow$  list: ((chunk\_guard/s) first\_premise\_literal) remark: cgfpl = chunk guard, first premise literal
- (s-cg-chunk-bd\_cgcl body\_chunk)  $\rightarrow$  ((chunks\_guard/s) call\_literal) remark:  $\text{cgl} = \text{chunk guard}, \text{call literal}$
- (code-gen-hdchunk perms temps chunk callexeflg deallocflg chunknr) This function returns code for the first chunk in the clause. One may notice that this function is very similar to code-gen-chunk below, although further enhancements (indexing, global compilation) may result in a complete reformulation of that function, whereas code-gen-chunk is likely to keep the same.
- (code-gen-chunk perms temps chunk callexeflg deallocflg chunknr) Returns WAM code for a chunk to be found in the body.

36

## 5.6 chunk\_descr

chunk\_descr ::=  $(lu\_reg (\{(variable permutation\_uselit\_list)})*))$ 

- s-cg-chunk\_lu\_reg (chk\_descr)  $\rightarrow$  lu<sub>reg</sub>
- $\bullet$  s-cg-chunk\_vpul (chk\_descr)  $\rightarrow$  list of (variable permvar\_uselit\_list)

### 5.7 literaLclassification

 $lateral classification :: =$  (usrlit (functor arglist classification) literal descr)

- $\bullet$  (s-cg-usrlit\_id literal\_classification)  $\rightarrow$  usrlit
- (s-cg-literal\_descr literal\_classification)  $\rightarrow$  literal descr
- (s-cg-fac\_list literal\_classification)  $\rightarrow$  (functor arglist classification) remark:  $fac = functor arglist classification$
- (s-cg-functor fac)  $\rightarrow$  functor
- (s-cg-arglist\_classification fac)  $\rightarrow$  arglist\_classification
- (code-gen-head perms temps fac arg\_seq) Generates code for the first literal in the clause.
	- (code-gen-head-arg place temps arg) Generates code for an argument place in the first literal in the clause.
	- (code-gen-head-temp place temps arg) Generates code for an X-variable in the first literal of a clause.
	- (code-gen-head-perm place temps arg) Generates code for a Y-variable in the first literal of a clause.
- (code-gen-tail perms temps arity permcnt fac callexeflg deallocflg cnknr litnr arg\_seq)

Generates code for the literals except the first in the clause.

- (code-gen-tail-arg place perms temps arg chknr litnr) Generates code for an argument place in the literals except the first in the clause.
- (code-gen-tail-temp place temps arg) Generates code for an X-variable in the body literals of a clause.
- (code-gen-tail-perm place perms arg chknr litnr) Generates code for the literals except the first in the clause.

### 5.8 variable\_classification, locaLvar \_descr

```
variable\_classification ::= (variable local_var_descr)
locaL var _descr 
               (occurrence saveness var_class)
```
- (s-cg-local-var-descr variable\_classification) → local\_var\_descr
- (s-cg-locaL var \_occurrence variable\_classification)  $\rightarrow$  local\_var\_occurrence
- (s-cg-local\_var\_saveness variable\_classification)  $\rightarrow$  local var saveness
- (s-cg-locaLvar\_class variable\_classification)
	- $\rightarrow$  local\_var\_class

### 5.9 Global variables

- Emulator-related variables
	- \*user-variables\* Contains the user's variables when a query is issued.
	- \*registers\*

The define-register function adds each register to this list, causing the debugger to output the variables of this list.

- \*read-mode\*

- 
- This is a global flag in the machine indicating the read/write status, which is used in the unify instructions.
- \*emu-debug\*

This flag determines whether the emulator is in a debugging state or will just run through the code. It can have the following values:

- \* : interactive the emulator performs single steps
- \* T the emulator shows all executed instructions without interaction
- \* nil if no debugging is demanded
- code generator-related variables
	- \*lureg\*

This variable determines which X-registers can be used by the code generator without any interference with the classifier's allocations.

y-x-usage-list An assoc-list mapping Y variables to X-registers.

## **5.10 perm\_var .Jist, temp\_var .Jist**

```
perm_var_list
                                         (perm {globaLperm_var _descr} *) 
                                ::=temp_var_list
                                         (\text{temp } \{ \text{global} \cdot \text{temp} \cdot \text{var} \cdot \text{descr} \})^*)::=(variable perm_descr) 
glo baLperm_ var _descr 
                                ::=globaLtemp_ var _descr 
                                ::=(variable temp_descr)
```
- (s-cg-perm\_var global\_perm\_var\_descr)  $\rightarrow$  variable
- (s-cg-perm\_descr globaLperm\_var\_descr)  $\rightarrow$  perm\_descr
- $\bullet$  (s-cg-temp\_var global\_temp\_var\_descr)  $\rightarrow$  variable
- $\bullet$  (s-cg-temp\_descr global\_temp\_var\_descr)  $\rightarrow$  temp\_descr

### **5.11 perm\_deser, temp\_deser**

```
(Y-reg_nr use_head (last_chunk last_chunkliteral))
perm_descr 
                ::=temp_descr 
                       (X-reg_nr use-head use-premise)\mathrel{\mathop:}=
```
- (s-cg-perm\_y\_nr perm\_descr)  $\rightarrow$  Y-reg\_nr
- (s-cg-perm\_use\_head perm\_descr)  $\rightarrow$ use\_head
- (s-cg-perm\_last\_literal perm\_descr)  $\rightarrow$ last\_chunkliteral
- (s-cg-temp\_x\_nr temp\_descr)  $\rightarrow$  X-reg\_nr
- (s-cg-temp\_use\_head temp\_descr)  $\rightarrow$ use\_head
- (s-cg-temp\_use\_premise temp\_descr)  $\rightarrow$  use\_premise

## **5.12 literaLdeser**

 $literal\_descr$  ::= (arity env size arg\_seq)

- (s-cg-arity literaLdescr)  $\rightarrow$  arity
- (s-cg-env\_size literaLdescr)  $\rightarrow$  env\_size
- (s-cg-arg\_seq literaLdescr)  $\rightarrow$  arg\_seq

### 5.13 lispcall\_type, lispcall\_classification

(lispcalLtype (lisp-builtin arglisLclassification) lispcalLdescr) lispcalLclassification  $::=$ lispcalLtype  $cl$ -func |  $cl$ -pred |  $cl$ -extra |  $cl$ -relf  $::=$ 

- (cg-lispcall-p lispcalLclassification)  $\rightarrow$  t, if it is an external LISP call, nil otherwise
- (cg-lispcall-fun lispcalLclassification)  $\rightarrow$  lisp-function
- (cg-lispcall-args lispcalLclassification) → arglist\_classification

#### 5.14 arglist\_classification, constant\_classification term\_classification,

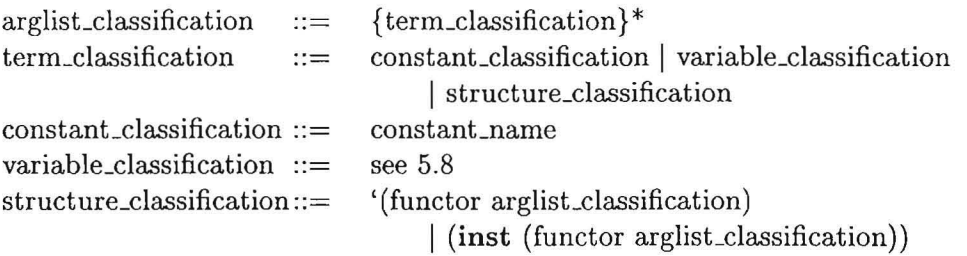

- (cg -inst-p term\_classification)  $\rightarrow$  t, if argument is an instantiation operator, nil otherwise
- (cg-s-inst-functor term\_classification) (already knowing term is inst-op) → functor
- (cg-s-inst-funargs term\_classification) (already knowing term is inst-op)  $\rightarrow$  arglist\_classification
- (arg-var-p term\_classification)  $\rightarrow$  t, if argument is a variable\_classification, nil otherwise
- (arg-nil-p arglist\_classification)  $\rightarrow$  t, if argument is an empty list, nil otherwise
- (arg-const-p arglist\_classification)  $\rightarrow$  t, if argument is a constant, nil otherwise

### 5.15 Getting global information on variables

When it is known that a variable with a local description occurs, it is useful to look up the global information. At this level of processing, it is assumed that the code generator already has stored the global X- and Y-variable information in a local variable further referred to as perms and temps.

• (get\_perm\_descr arg\_var perms) get the global information of the permanent variable arg\_var.

#### *5.16 Obtaining the procedure arity* 41

• (geLtemp\_descr arg\_var perms) get the global information of the temporary variable arg\_var.

## 5.16 Obtaining the procedure arity

When coping with a classified\_procedure, the arity is needed. This is coded in the procedure name following the proc identifier. However, the arity is coded in an atom symbol unsuitable for (numeric) processing. It is straightforward to extract the number via the COMMON LISP symbol processing functions. The alternative employed here is to use some selectors to get the information from a 'lower' level.

• (s-cg-arity-of-proc proc)  $\rightarrow$  arity of the procedure

### 5.17 The builtins, is\_primitive

- (code-gen-is argl arg2 perms temps chknr litnr vpul putinl)  $\rightarrow$  WAM code for an is-primitive.
- (cg-lispcall-p fac)  $\rightarrow$  t, if fac is a LISP external call.
- (code-gen-cl actual perms temps arity permcnt fac callexeflg deallocflg cnknr litnr arq\_seq)  $\rightarrow$  WAM code for a LISP external call.
- (code-gen-refl-xreg perms temps arg chknr litnr)  $\rightarrow$  WAM code for a refl-xreg builtin. It is used if a value in X1 must be unified with a variable.
	- (code-gen-refl-xreg-perm perms arg chknr litnr)  $\rightarrow$  WAM code for a Y-variable in a refl-xreg builtin.
	- (code-gen-refl-xreg-temp temps arg)  $\rightarrow$  WAM code for an X-variable in a refl-xreg builtin.

### 5.18 Y-variable scoreboarding

The idea of V-variable scoreboarding is to safe memory bandwidth by remembering which V-variable was already loaded into an X-register. Every time a V-variable is 'touched', the corresponding X-register is saved as a pair (Yvariable X-register) on an assoc-list named  $y-x$ -usage-list, which is a global variable meaning that the V-variable can also be found in an X-register.

The following functions are dealing with V-variable scoreboarding:

- (is-y-in-x y-vari y-x-usage-list) This function associates the V-variable with its X-argument position. If the V-variable is not in an X-register, the result is nil.
- (add-y-x-list y-vari x-reg y-x-usage-list) This function adds a (Y-variable X-register) pair to the scoreboard.

# 42 5 THE CODE GENERATOR

- (d\_yreg\_assoc yreg y-x-usage-list) This is used to eliminate a pair specified by its Y-variable.
- (d\_xreg\_assoc xreg y-x-usage-list) This is used to eliminate a pair specified by its X-variable.

# 6 The  $GAMA^{10}$

GAMA, the General Abstract Machine Assembler, is a programming environment supporting the development and integration of abstract machines. In [Sin95], it was used to integrate an existing implementation of the WAM (our development of the NyWAM [Nys], [Hei89)) with the LLAMA [Sin95)).

In the following subsections, the constituents of the GAMA,

- the memory organization,
- hash tables, jump tables, and the module system,
- the definition of assembler instructions, and
- the assembler and loader

are described.

### 6.1 Memory organization

In the GAMA, only *one* memory area for all abstract machines exists: the general purpose memory Memory. This memory is managed via a *free list*  which contains all areas in Memory which are currently unused. Memory can be allocated and deallocated with the following functions<sup>11</sup>:

- (gmem. alloc  $n$ ) returns the address of the newly allocated memory area of size n
- (gmem. dealloc *addr* n) deallocates the memory area starting at *addr*  with size n
- (gmem. defractionize) cleans up the free list, i.e. adjacent freed memory areas are collected (after calls to gmem. dealloc)

Memory cells can be accessed with the following functions:

- (gmem.put *addr x)* stores *x* in the cell with address *addr*
- (gmem.get *addr)* returns the contents of the cell with address *addr*

#### 6.2 Hash tables, jump tables, and the module system

In the GAMA, hash tables are simply areas in Memory occupying *three* memory cells for each hash table entry. The use of three cells was motivated by the intended usage of hash tables as *jump tables:* the first cell contains the key (the name of a procedure), the second contains an address (the entry point of the procedure), and the third cell contains further information (concerning the procedure).

The following functions are defined on hash tables:

<sup>&</sup>lt;sup>10</sup>This chapter is completely adopted from chapter 7, "Integrating Abstract Machines: The GAMA" in [Sin95].

<sup>&</sup>lt;sup>11</sup>The GAMA is implemented in COMMON LISP; in order to avoid name conflicts, function names are preceded by a prefix *'mod.'* indicating that a function belongs to module *mod,*  here gmem (we did not use the COMMON LISP package system).

- (gmht .make-ht  $n$ ) returns a new hash table handle with  $n$  entries
- (gmht. remove-ht *ht)* removes the hash table *ht*
- (gmht .put *ht key* a *b)* creates a new entry in *ht* for *key,* storing *a* and *b* in it
- (gmht. get *ht key)* returns the address (in Memory) of a hash table entry (the *first* address is returned, i.e. the address of the memory cell containing the key)

These hash tables are the basis of the GAMA module system: a hash table can be viewed as a name space containing all addresses and further information concerning all procedures of a module.

The reason why addresses are stored independently of the other information is that the hash tables are used as jump tables: a machine instruction like call does not have the *name* of a procedure as argument but only the *address* of the second memory cell in the corresponding hash table entry, thus avoiding to look up the address in the hash table at run time.

The following diagram shows how a hash table entry for a procedure f /2 is used: at the address 1000, a call to f/2 is expressed as call 101 where 101 is the address of the memory cell in the hash table which contains the entry point for  $f/2$ :

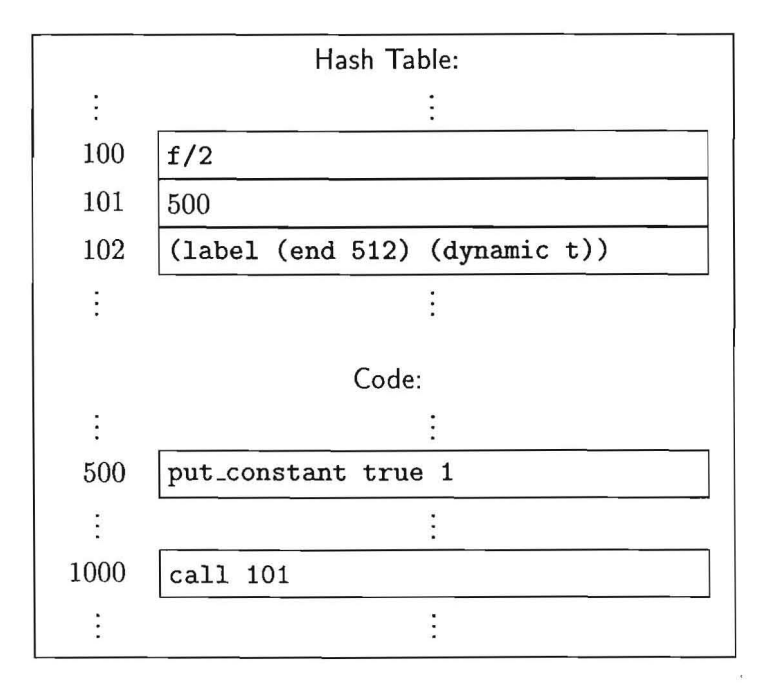

Since abstract machines for PROLOG- and LISP-like languages are highly dynamic in that they allow procedures to change even at run time, procedures are not jumped at directly but via jump tables. This has the effect that, if a procedure is changed (recompiled), none of the procedures calling this procedure have to be changed.

#### 6.3 Defining assembler instructions

In the GAMA, new assembler instructions for an arbitrary abstract machine are defined with definstr. definstr expects a COMMON LISP argument list, a type specification for these arguments<sup>12</sup>, and the COMMON LISP code defining the instruction.

The following example shows the definition of the GWAM instruction put\_constant:

```
(definstr put_constant (C Ai) (CONST NAT) :standard 
  (gwam.put_constant 
    (set-argument-reg Ai (constant C)))
```
gwam.put\_constant is the name of the COMMON LISP function corresponding to the put\_constant instruction. The keyword : standard declares put constant to be a simple instruction. The next example shows a nonstandard instruction for which more than one COMMON LISP definition is needed:

```
(definstr call (proc k) (LABEL NAT) 
  :static (gwam.call/st 
    (set-reg CP (reg P)) 
    (set-reg CUTP (reg B)) 
    (if (ref-Iessp (reg B) (reg E)) 
     (set-reg A (ref-plus (reg E) (offset Y) k))) 
    (set-reg P proc)) 
  :dynamic (gwam.call/dy 
    (set-reg CP (reg P)) 
    (set-reg CUTP (reg B)) 
    (if (ref-lessp (reg B) (reg E))(set-reg A (ref-plus (reg E) (offset Y) k)))(set-reg P (gmem.get proc))))
```
All instructions expecting a label can be used in two different ways: *statically*  and *dynamically.* In the dynamic version, the address corresponding to the label is an entry in a jump table: an additional gmem. get is needed to dereference it. The static version does not use a jump table entry but directly uses the real address: dereferencing is not needed. It is used for procedures which will not be changed (like those in the prelude).

### 6.4 The assembler and loader

In the GAMA, assembler and loader are interleaved: in contrast to most *as*semblers for native machines which first produce a relocatable object file which

<sup>&</sup>lt;sup>12</sup>The available types are: NAT for natural numbers, CONST for constants, FUNCTOR for WAM functor specifications of the form (name arity), FUNCTION for COMMON LISP functions (e.g. used for builtins), LABEL for labels, VARIABLE for global variables, HASHTABLE for hash tables (used in the WAM switch instructions), and X for arbitrary arguments. Additional types can be defined with gasm. deftype .

is linked together with other object files by a linker and then loaded into memory for execution, the GAMA assembler and loader directly transform assembler code into executable machine code in memory.

In addition to the instructions defined via definstr, the GAMA assembler handles the following pseudo instructions:

- . proc marks the beginning of a procedure; it is mainly used to restrict the scope of local labels thus allowing different procedures to use the same local labels
- . end marks the end of a procedure; in addition to restricting the scope of local labels together with. proc, it adds the end address of a procedure to the information in the corresponding hash table entry (third cell) in order to allow the procedure to be removed from memory
- . dynamic declares the following global labels (the entry points for procedures) to be dynamic (see section 6.3)
- . static declares the following global labels to be static
- any *symbol* is taken as a global label
- any *number* or *string* is taken as a local label
- (.module *mod)* declares all following global labels to be in module *mod;*  if this module does not yet exist, it is created
- (. import-from *mod labell* ... *labeln )* imports *Labell* ... *labeln* from module *mod* (qualified import)
- (. import-module *mod)* imports all labels from module *mod* (unqualified import)

The following example shows the usage of some of these pseudo instructions and how the assembler and loader transform assembler code into executable machine code in memory.

#### Example:

The assembler and machine code (with the corresponding hash table entry) for the function

 $fac(0) := k 1.$  $fac(N) :- >(N,0) & *(N, fac(1-(N))).$ 

is as follows:

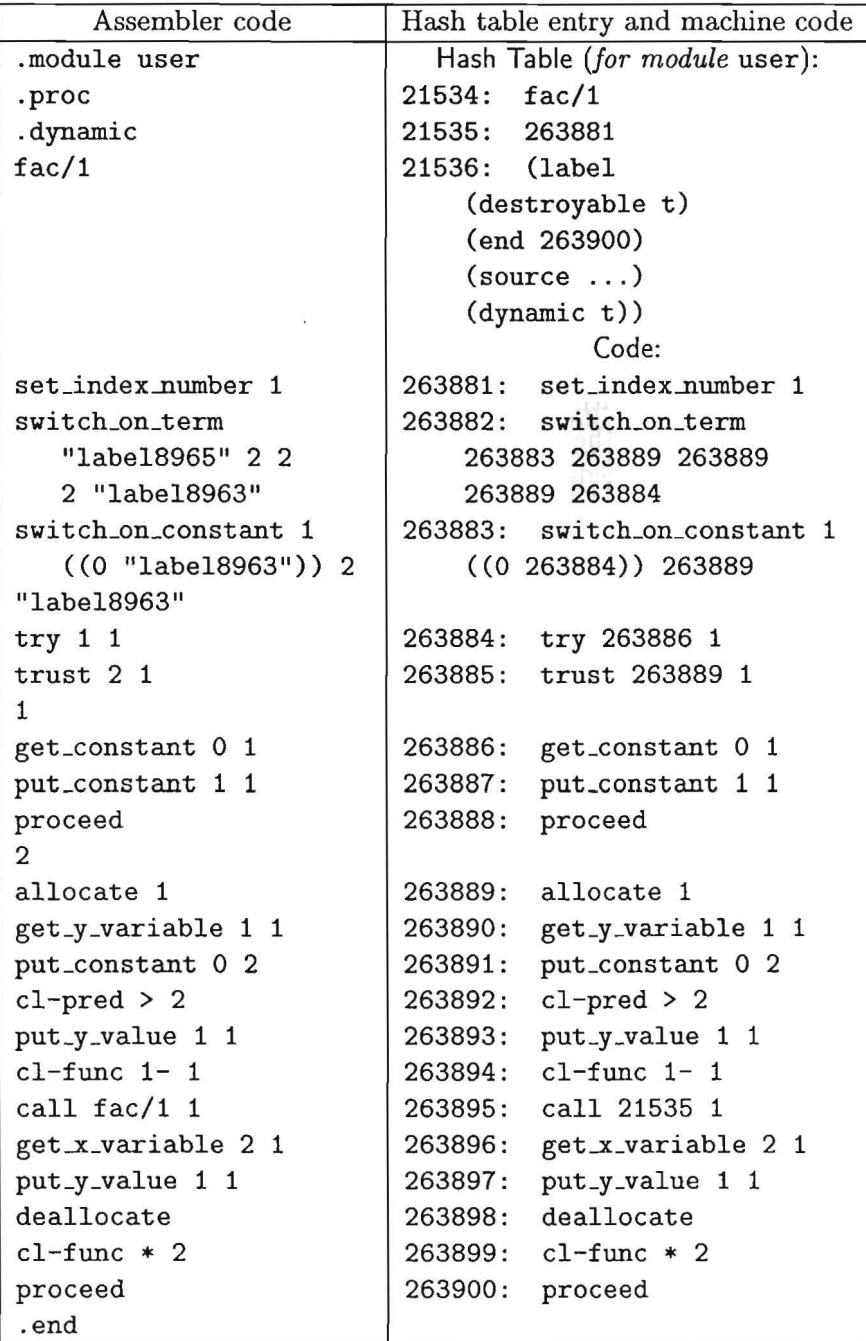

# **7 The GWAM**

The GWAM is derived from a LISP-based emulator that was originally obtained from Sven-Olof Nystrøm [Nys], Uppsala University; it was modified to work within our relational-functional compilation approach RFM. This LISPbased implementation has been complemented by two WAM emulators in C: Klaus Elsbernd's rudimentary C emulator [Els90] has now been replaced by Markus Perling's complete first-order emulator. Leaving the layered compiler system in LISP (for flexibility and short turnaround times), but having the emulator in C, seems to be a good combination under UNIX. Thus the  $GWAM$ is an ideal prototype implementation choice.

### 7.1 Terminology

'Global Stack' and 'heap' as well as 'local stack', 'stack' and 'runtime stack' are synonyms, an environment and a choice point are portions of the local stack, the push-down list (PDL) is astack used temporarily by the unification procedure, but it is not needed within the GWAM, since this is done recursively in LISP. In most publications the A-registers are assumed to be the same as the Xregisters and for those authors assuming disjoint A and X sets of registers the A-regs can be mapped to a single X-register set. Therefore argument registers will be referred herein as X-registers.

### 7.2 The data structures

The WAM model assumes a tagged memory model. This means that memory locations are 'typed', i.e. that it is possible to tell which datatype is in the memory location. Since registers have neither tags nor addresses, with these it is only possible to handle references (or at most constants) but it is impossible to represent free variables, structures or lists directly. The tagged memory is handled by the following tags:

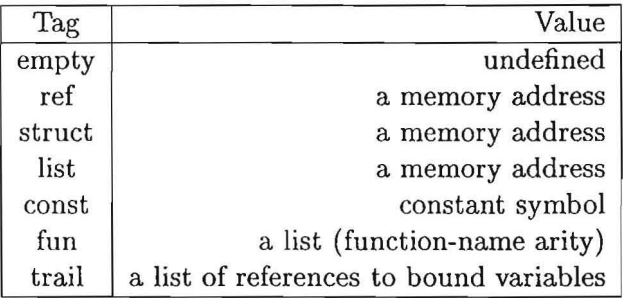

The memory layout is shown in table 1. At the top are the low addresses, increasing downwards.

#### 7.2.1 The local stack

The local stack contains environment and choicepoint frames. An environment must be created in a clause (using the allocate instruction) as soon as local variables become necessary.

A choice point is needed if there is more than one clause in a procedure. If a recent goal failed, the next clause must be explored with all argument registers appropriately (re-)set and the variables bound later than the invocation of the current clause restored to an unbound state.

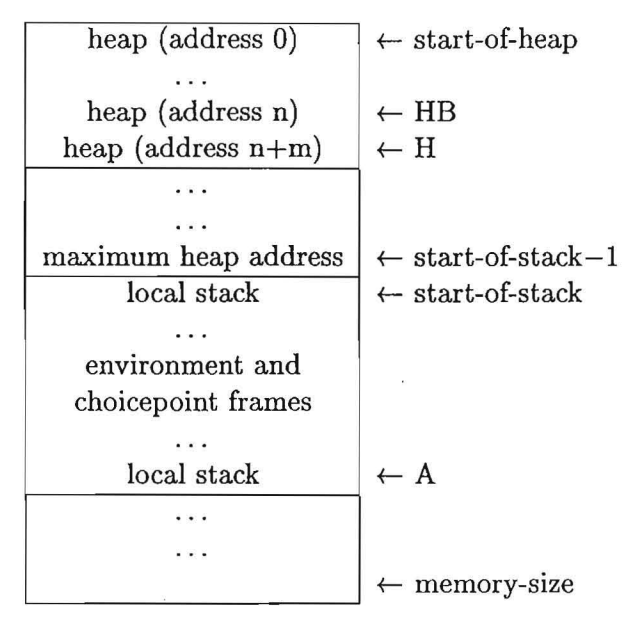

Table 1: The memory layout of the local and global stacks

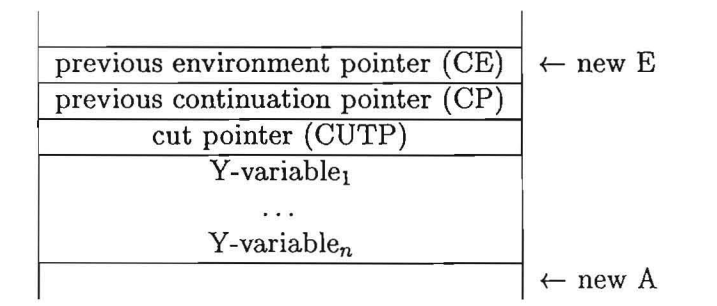

Table 2: The memory layout of an environment

# 7.2.2 The heap

The heap holds compound terms. These compound terms may be lists or structures. The H-register points to the top of the heap, whereas the register HB is the (redundant) heap backtrack register used for speeding up references to the old heap pointer.

### 7.2.3 The trail

Contrary to other implementations the trail is realized as a LISP list. This is possible since no random access may happen on that structure. Either a reference is pushed on the trail (When a binding occurs) or the information is popped sequentially (when backtracking to a certain point occurs).

### 7.3 The registers

A register defined by define-register can be set using (set-reg register value) and referenced using (reg register). Currently, there are 1000 x-

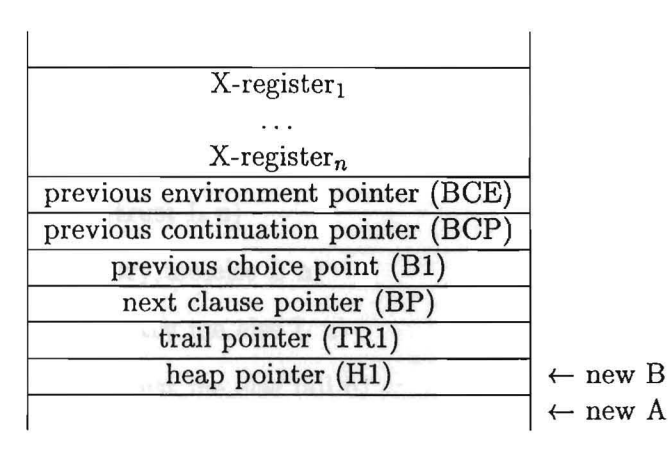

Table 3: The memory layout of a choicepoint (backtrack point)

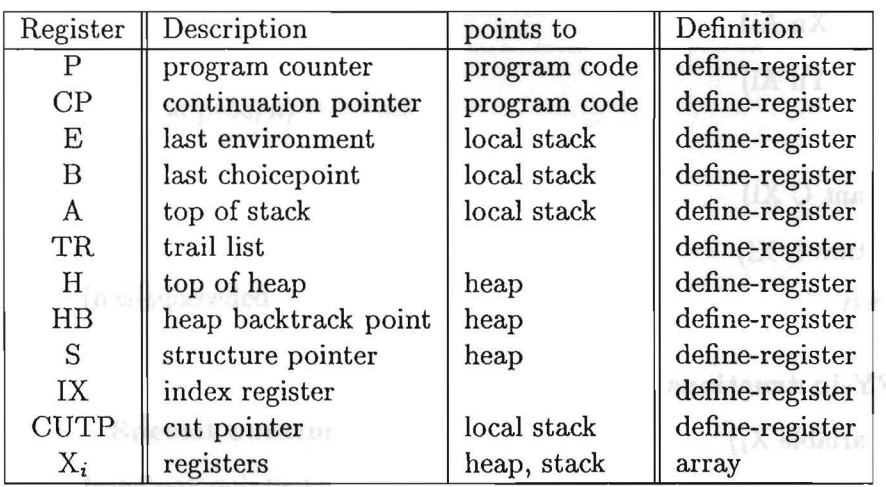

**Table 4: The registers of the GWAM** 

registers defined in the array.

### 7.4 The instructions

The instructions are written in a LISP-like manner. The indexes of X and Y variables start with the index 1. Structures are coded by a list (fun arity). The list structures are coded as nestings of the structure (ens car cdr) on the classified clauses representation level. The code generator takes care of these structures, generating the more optimal list instructions.

## 7.4.1 PUT-instructions

- (put\_y\_variable  $Y_{from} X_{to}$ )
- (put\_x\_variable  $X_{from} X_{to}$ )
- (put\_y\_value  $Y_{from X_{to}}$ )
- (put\_x\_value  $X_{from} X_{to}$ )
- (put\_unsafe\_value  $Y_{from} X_{to}$ )
- (put\_constant  $C X_{to}$ )
- $\bullet$  (put\_nil  $X_{to}$ )
- (put\_structure  $\mathbf{F} \mathbf{X}_{to}$ )
- $\bullet$  (put\_list  $X_{to}$ )

## 7.4.2 GET-instructions

- (get\_x\_variable Xn Ai)
- (geLy\_variable Yn Ai)
- (get-x\_value Xn Ai)
- (geLy\_value Yn Ai)
- $\bullet$  (get\_nil Xi)
- (get\_constant C Xi)
- (get\_structure  $F Xi$ )
- $\bullet$  (get\_list Xi)

### 7 .4.3 UNIFY-instructions

- (unify  $x$  variable  $X_i$ )
- (unify\_y\_variable  $Y_i$ )
- (unify\_void n)
- (unify  $x$ -value  $X_i$ )
- (unify\_y\_value  $Y_i$ )
- (unify\_x\_local\_value  $X_i$ )
- (unify\_y\_local\_value  $Y_i$ )
- $\bullet$  (unify\_nil)
- (unify \_constant C)

## 7.4.4 Indexing instructions

- (switch\_on\_term Lconst Lstruct Llist Lnil Lvar)
- (switch\_on\_constant Len Table Default)
- (switch\_on..structure Len Table Default)
- (set\_index\_number No)

### 7.4.5 Procedural instructions

- $\bullet$  (try L n)
- (retry L n)
- $\bullet$  (trust L n)
- (try \_me\_else L n)
- $(\text{retry\_me\_else L } n)$
- $\bullet$  (trust\_me\_else\_fail n)
- (allocate n)
- (deallocate)
- (proceed)
- (execute proc/n)
- (call proc/n envsize)

## 7.4.6 Special instructions

- (has-succeeded)
- (has-failed)

### 7.4.7 Special builtins - cuts and metacall

• (save\_cut\_pointer)

This instruction must be generated if there is a cut occurring in the clause except in the first chunk. This implies that there is more than one chunk and an environment must be existent.

• (first-cut)

This instruction is used when the cut is in the first chunk and the first chunk is no pseudochunk. It contains a call to another procedure and thus is not the only subgoal in the clause.

• (lonely\_cut)

This instruction stands for a clause with a cut at the end of the first and only chunk. (So a call to another procedure is not present.)

• (last-cut)

last-cut is to be used in a clause, which has a chunk (and hence a call to a procedure) and a cut at the very end of the last {pseudo)-chunk.

 $\bullet$  (cut n)

This instruction represents a cut occurring in a chunk except the first and the last chunk. The parameter n indicates the size of the environment used (for trimming).

## 7.4.8 LISP interface

Only ground arguments (not variables) can be converted to LISP. The LISP functions are not allowed to return structures (nor variables). All GAMA-LISP interface instructions convert *arity* argument registers into a LISP list and apply the function fun to this list. Only RELFUN tups - but not structures - can be converted.

- (cl-func fun arity) This function returns the value obtained from LISP to the argument register Xl.
- (cl-pred fun arity) This instruction generates a failure if the returned value is  $n$ il.<sup>13</sup>
- (cl-extra fun arity) This instruction is used for side-effect LISP calls.<sup>14</sup>

# 7.5 User interface of the GWAM

The user may define a procedure using the definstr macro. Queries are dynamically compiled by flattening, classifying and generating code for a procedure named 'main/arity'. The arity of this procedure is determined by the number of variables originally found in the user query.

### 7.5.1 The debugger control commands

The debugging behavior of the GWAM can be controlled by the variable \*emu-debug\*, which is normally set to nil to just run through the WAM code. If the user wishes to have WAM debugging information, this global variable may be set to t or : interactive by the RFE-command spy.

If \*emu-debug\* is set to : interactive, the following interactions commands may be used:

All control commands consist of one character.

| E,e            | Terminate and go to LISP.                    |
|----------------|----------------------------------------------|
| F, f           | Generate a fail. (Sometimes this command may |
|                | cause trouble.)                              |
| $\overline{z}$ | Output this Help-Menu.                       |
| X, x           | Execute until program succeeds.              |
| S, s, newline  | Single step execution.                       |
| V, v           | Output values before single step.            |

<sup>&</sup>lt;sup>13</sup>In the interpreter a false is produced, which generates a failure if used as a body premise. 14Xl will not be changed.

# 7.5.2 The debugger display commands

This mode will be enabled by typing v in the control mode.

All display commands consist of one character.

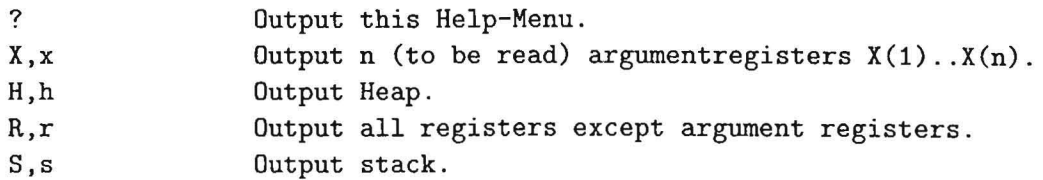

# 8 A sample session

We consult and compile the well-known naive reverse benchmark, run an nrevquery and then demonstrate the usage of the debugger using a simple appendquery. Except from the explicit true values for successful queries, this does not differ from PROLOG's semantics permitting an easy comparison. Once the debugging principles are thus understood, the reader can also debug functional programs.

```
rfi-p> emul 
Collecting modules for the emulator: 
sortbase workspace 
rfe-p> consult "exa/bench" 
Reading file "/home/perling/RELFUN/RFM/demo/exa/bench.rfp" 
rfe-p> listing 
app([],L,L).
app([H|L1], L2, [H|L3]) :- app(L1, L2, L3).
nrev([], []).
nrev([H|L1],L3) :- nrev(L1,L2), app(L2,[H],L3).
rfe-p> style lisp 
rfe-l> listing 
(\text{hn (app (tup) _11 _1))})(\text{hn (app (tup _h | _111) _12 (tup _h | _13))(app _11 _12 _13) ) 
(hn (nrev (tup) (tup)))(hn (nrev (tup _h I _11) _13) 
     (nrev _11 _12) 
     (\text{app } 12 \text{ '(tup _h)} 13) )
```
The database has been consulted and listed. In the following we do some horizontal transformations and list the result.

```
rfe-l> style prolog 
rfe-p> horizon 
rfe-p> listing 
app(nil,L,L).
app(1,L2,-2) :- -2 is cns[H,L3], -1 is cns[H,L1], app(L1,L2,L3) & true.
nrev(nil,nil). 
nrev(1, L3) :-
          \_1 is \text{cns}[H,L1],
         nrev(L1, L2),
          _2 is cns[H,nil], 
          app(L2, 2, L3) &
          true. 
rfe-p> style lisp
```

```
rfe-l> listing 
(\text{hn (app nil } _1)_1)(f<sup>t</sup> (app_1_1_2_2)(is _2 '(ens _h _13)) 
    (is _1 ' (cns _h _11))(app _11 _12 _13) 
    true ) 
(hn (nrev nil nil))
(ft (nrev _1 _13) 
    (is _1 ' (cns _h _11))(nrev _11 _12) 
    (is _2 ' (cns _h nil))(\text{app } 12 2 13)true )
```
The horizontal transformations are followed by the vertical transformations into WAM code. The resulting code is shown by the listcode command. If you want to see the classified clauses, type listclass.

```
rfe-l> style prolog 
rfe-p> verti 
rfe-p> listcode app/3 
((set_index_number 1)(switch_on_term nil nil 2 1 "labe138") 
 "labe138" 
 (set_index_number 3) 
 (switch_on_term 1 1 "labe139" 1 "1abe139") 
 "labe139" 
 (try 1 3) 
 (trust 2 3) 
 1 
 (get_nil 1) 
 (get_x_value 2 3) 
 (put_constant true 1) 
 (proceed) 
 2 
 (allocate 0) 
 (get_list 3) 
 (unify_x_variable 4) 
 (unify_x_variable 5) 
 (get_list 1) 
 (unify_x_value 4) 
 (unify_x_variable 6) 
 (put_x_value 6 1) 
 (put_x_value 5 3) 
 (call app/3 0) 
 (put_constant true 1)
```
56

```
(deallocate) 
 (proceed) ) 
rfe-p> listcode nrev/2 
((set_index_number 1)(switch_on_term nil nil 2 1 "label28") 
 "label28" 
 (set_index_number 2) 
 (switch_on_term 2 2 2 "labe129" "label29") 
 "label29" 
 (try 1 2) 
 (trust 2 2) 
 1 
 (get\_nil 1)(get_nil 2) 
 (put_constant true 1) 
 (proceed) 
 2 
 (allocate 3) 
 (get_y_variable 3 2) 
 (get_list 1) 
 (unify_y_variable 2) 
 (unify_x_variable 3) 
 (put_y_variable 1 2) 
 (put_x_value 3 1) 
 (call nrev/2 3) 
 (put_list 2) 
 (unify_y_value 2) 
 (unify_nil) 
 (put_unsafe_value 1 1) 
 (put_y_value 3 3) 
 (call app/3 0) 
 (put_constant true 1) 
 (deallocate) 
 (proceed) )
```
We are now finished compiling the database. Next we perform an nrevquery.

```
rfe-p> nrev([1,2,3],X)true 
X = [3, 2, 1]rfe-p> more 
unknown
```
Now we are interested in obtaining a trace of a simple query, displaying the internal structures when something interesting happens. The query is compiled and then the debugger is invoked.

```
rfe-p> spy 
rfe-p> app([1], [2], X)((MAIN (VARI X)) (IS (VARI 1) (INST (CNS 1 NIL)))(IS (VARI 2) (INS T (CMS 2 NIL))) (APP (VARI 1) (VARI 2) (VARI X)))((PROC MAIN/1 1 (INDEXING)
  (FUN1EVA (CUT-INFO NIL) (PERM) 
   (TEMP ((VARI X) (3 (1) (3))) ((VARI 1) (4 NULL (1))) ((VARI 2) (2 NULL (2))))(CHUNK 
    ((USRLIT (MAIN ((VARI X) (FIRST SAFF TEMP))) (1 0 (1)))(IS ((VARI 1) (FIRST UNSAFE TEMP)) (INST (CNS 1 NIL)))(IS ((VARI 2) (FIRST UNSAFE TEMP)) (INST (CNS 2 NIL)))
     (USRLIT 
      (APP ((VARI 1) (NONFIRST UNSAFE TEMP)) ((VARI 2) (NONFIRST UNSAFE TEMP))
       ((VARI X) (NONFIRST SAFE TEMP)))(3 0 (1 3))))(4 NIL))))
```
«GET\_X\_VARIABLE 3 1) (PUT\_LIST 4) (UNIFY\_CONSTANT 1) (UNIFY\_NIL) (PUT\_LIST 2) (UNIFY\_CONSTANT 2) (UNIFY\_NIL) (PUT\_X\_VALUE 4 1) (EXECUTE APP/3))

The following is a debugger trace.

 $[260932] = (GWM.TRY 260934 0) : v$ Value of? s  $[160930]$  = unused-stack-cell <== E <== B

Initially there is not much on the stack. Registers E and B point to the beginning of the stack. The next instruction creates a choicepoint and the registers are set appropriately. This is the standard choicepoint which is responsible for the output of unknown/success messages, having the next clause entry pointing to code causing the output of the user's variables.

 $[260932] = (GWAM.TRY 260934 0) : s$  $[260934] = (GWAM.CALL/DY QUERY@[30514] 0) : v$ Value of? s  $[160930]$  = unused-stack-cell  $\leq$ == E [160931] (ref 160930) [160932] 260935

[160933] = (ref 160930)

```
[160934J 
260933 
[160935] = (trail nil)[160936] = (ref 60931) \leq F = B[260934] = (GWAM.CALL/DY QUERY@[30514] 0) : s
[264018] = (GWAM.GET_X_WARIABLE 3 1) : s[264019] 
(GWAM.PUT_LIST 4) : s 
[264020] = (GWAM.UNIFY\_CONSTANT 1) : s[264021] = 
(GWAM.UNIFY_NIL) : s 
[264022] 
(GWAM.PUT_LIST 2) : s 
[264023] 
(GWAM.UNIFY_CONSTANT 2) : s 
[264024] 
(GWAM.UNIFY_NIL) : s 
[264025] = (GWAM.PUT_X_VALUE 4 1) : s[264026] = 
(GWAM.EXECUTE/DY APP/3@[23842]) 
v 
Value of? a 
Number of argument registers: 3 
A(1) = (LIST 60932)A(2) = (LIST 60934)A(3) = (REF 60931)[264026] = (GWAM.EXECUTE/DY APP/3@[23842]) : vValue of? h 
[60930] = unused-heap-cell \leq== S
[60931] = (ref 60931) \leq F = HB[60932] = (const 1)[60933] = (const \text{ nil})[60934] = (const 2)[60935] = (const \text{ nil}) \leq = H[264026] = (GWAM.EXECUTE/DY APP/3@[23842]) : s
```
The code above allocates the structures for the query in the data space and sets the argument registers accordingly. Register Xl points to a list at memory locations 2 and 3, representing the list (1. nil), and register X2 points to the list at memory locations 4 and 5. The third argument  $(X3)$  is a reference to memory location I, whose contents points to the same location. This is the representation of a free variable.

```
[263895] = (GWAM. SET_INDEX_NUMBER 1) : s[263896] = (GWAM.SWITCH_ON_TERM 260931 260931 263905 263901 263897) : s
[263905] = (GWAM.ALLOCATE 0) : s[263906] 
(GWAM.GET_LIST 3) : s
```
Note that indexing leads the program flow immediately to the second clause of append/3.

```
[263907] = (GWMM.UNIFY X VARIABLE 4) : vValue of? s 
[160930] = unused-stack-cell
[160931] = (ref 160930)[160932] = 260935[160933] = (ref 160930)[160934] = 260933[160935] = (trail nil) 
[160936] = (ref 60931) \leq F = E \leq F[160937] = (ref 160930)[160938] = 260935[160939] = unused-stack-cell
[263908] = (GWAM.UNIFY_X_VARIABLE 5) : s[263909] = (GWAM.GET_LIST 1) : s[263910] = (GWAM.UNIFY_X_VALUE 4) : s[263911] = (GWAM.UNIFY_X_VARIABLE 6) : s[263912] = (GWAM.PUT_X_VALUE 6 1) : s[263913] = (GWAM.PUT_X_VALUE 5 3) : s[263914] = (GWAM.CALL/DY APP/3@[23842] 0) : vValue of? a 
Number of argument registers: 3 
A(1) = (CONST NIL)A(2) = (LIST 60934)A(3) = (REF 60937)[263914] = (GWAM.CALL/DY APP/3@[23842] 0) : v[60930] = unused-heap-cell
[60931] = (list 60936) \leq = HB[60932] = (const 1)[60933] = (const \text{ nil}) \leq s[60934] = (const 2)[60935] = (const \text{ nil})[60936] = (const 1)[60937] = (ref 60937) \leq F = H[263914] = (GWAM.CALL/DY APP/3@[23842] 0) : s
```
Now app/3 is called with the following arguments: Xl is nil, X2 is (2.nil) and X3 is a free variable. Clearly, the first clause of app/3 must be applied.

```
[263895] = (GWM.M.SET_INDEX_NUMBER 1) : s[263896] = (GWAM.SWITCH_ON_TERM 260931 260931 263905 263901 263897) : s
[263901] 
(GWAM.GET_NIL 1) : s
```
60

```
[263902] = (GWAM.GET_X_VALUE 2 3) : s[263903] = (GWAM.PUT_CONSTANT TRUE 1) : s
[263904] = (GWAM.PROCEED) : s[263915] = (GWAM.PUT_CONSTANT TRUE 1) : s[263916] 
(GWAM.DEALLOCATE) : s 
[263917] = 
(GWAM.PROCEED) : s 
[260935] = (GWAM.HAS-SUCCEEDED) : vValue of? s 
[160930] = unused-stack-cell \leq = E
[160931] = (ref 160930)[160932] 
263915 
[160933] 
(ref 160930) 
[160934] = 260933[160935] = 
(trail nil) 
[160936] = (ref 60931) \leq F = B[260935] = (GWAM.HAS-SUCCEEDED) : s
```
## true  $X=[1,2]$ rfe-p> more

Indexing has pruned the search space for backtracking so that after the user's more request no other possibilities need be tested and the unknown message is generated.

```
[260933] = (GWAM.TRUST 260930 0) : s[260930] 
(GWAM.HAS-FAILED) : s unknown 
rfe-p>
```
# **References**

- [AK91] Hassan Ait-Kaci. *Warren's Abstract Machine: A Tutorial Reconstruction.* The MIT Press, Cambridge, Massachusetts, 1991.
- [BAE+96] Harold Boley, Simone Andel, Klaus Eisbernd, Michael Herfert, Michael Sintek, and Werner Stein. RELFUN Guide: Programming with Relations and Functions Made Easy. Document D-93-12, DFKI GmbH, July 1996. Second, Revised Edition.
- [Bo190] Harold Boley. A relational/functional Language and its Compilation into the WAM. SEKI Report SR-90-05, Universität Kaiserslautern, 1990.
- [Bo192] Harold Boley. Extended Logic-plus-Functional Programming. In Lars-Henrik Eriksson, Lars Hallnäs, and Peter Schroeder-Heister, editors, *Proceedings of the 2nd International Workshop on Extensions of Logic Programming, ELF* '91, *Stockholm* 1991, volume 596 of *LNAI.* Springer, 1992.
- [EIs90] Klaus Eisbernd. EfIizienzvergleiche zwischen einer LISP- und Ccodierten WAM. SEKI Working Paper SWP-90-03, Universitat Kaiserslautern, Fachbereich Informatik, June 1990.
- [Hei89] Hans-Gunther Hein. Adding WAM-Instructions to Support Valued Clauses for the Relational/Functional Language RELFUN. SEKI Working Paper SWP-90-02, Universitat Kaiserslautern, Fachbereich Informatik, December 1989.
- [Hei91] Hans-Gunther Hein. WAM indexing and footening techniques for RELFUN - a case study on the DNF benchmark. ARC-TEC Discussion Paper 91-11, DFKI Kaiserslautern, August 1991.
- [Her92] Michael Herfert. Parsen und Generieren der PROLOG-artigen Syntax von RELFUN. Technical Report D-92-23, DFKI GmbH, October 1992.
- [Kra90] Thomas Krause. Klassifizierte relational/funktionale Klauseln: Eine deklarative Zwischensprache zur Generierung von Registeroptimierten WAM-Instruktionen. SEKI Working Paper SWP-90-04, Universitat Kaiserslautern, Fachbereich Informatik, May 1990.
- [Kra91] Thomas Krause. Globale Datenfluf3analyse und horizontale Compilation der relational-funktionalen Sprache RELFUN. Diplomarbeit, DFKI D-91-08, Universitat Kaiserslautern, FB Informatik, Postfach 3049, 0-6750 Kaiserslautern, March 1991.
- [Nys] Sven Olof Nystrøm. Nywam a WAM emulator written in LISP.
- [Per96] Markus Perling. RAWAM a Relfun Adapted WAM, 1996.
- [Sin93] Michael Sintek. Indexing PROLOG procedures into DAGs by heuristic classification. DFKI Technical Memo TM-93-05, DFKI GmbH, 1993.
- [Sin95] Michael Sintek. FLIP: Functional-plus-logic programming on an integrated platform. Technical Memo TM-95-02, DFKI GmbH, May 1995.
- [SS92] Werner Stein and Michael Sintek. A generalized intelligent indexing method. In *Workshop "Sprachen JUr KI-Anwendungen, Konzepte - Methoden* - *Implementierungen" in Bad HonneJ,* 12/92-1. Institute of Applied Mathematics and Computer Science, University of Münster, May 1992.
- [Ste93] Werner Stein. Indexing Principles for Relational Languages Applied to PROLOG Code Generation. Technical Report Document D-92- 22, DFKI GmbH, February 1993.
- [VR94] Peter Van Roy. 1983-1993: The wonder years of sequential Prolog implementation. The Journal of Logic Programming, 19,20:385-441, 1994.
- [War83] David. H. D. Warren. An Abstract Prolog Instruction Set. Technical Note 309, SRI International, Menlo Park, CA, October 1983.

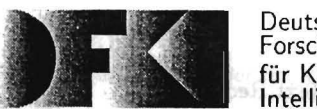

Deutsches Forschungszentrum für Künstliche Intelligenz GmbH

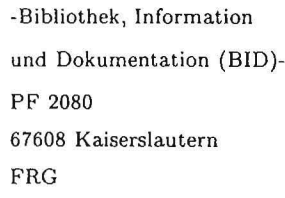

Telefon (0631) 205-3506 Telefax (0631) 205-3210 e-mail dfkibib@dfki.uni-kl.de WWW http://www.dfki.unisb.de/dfkibib

# Veröffentlichungen des DFKI

Die folgenden DFKI Veroffentlichungen sowie die aktuelle Liste von allen bisher erschienenen Publikationen k6nnen von der oben angegebenen Adresse oder (so sie als per ftp erhaeltlich angemerkt sind) per anonymous ftp von ftp .dfki.uni-kl.de (131.246.241.100) im Verzeichnis pub/Publications bezogen werden. Die Berichte werden, wenn nicht anders gekennzeichnet, kostenlos abgegeben.

# DFKI Publications

*The following DFKI publications or the list of all published papers so far are obtainable from the above address or (if they are marked as obtainable by ftp) by anonymous ftp from ftp.dfki.uni-kl.de (131.246.241.100) in the directory pub/Publications.* 

The reports are distributed free of charge except where otherwise noted.

# **DFKI** Research Reports

### 1996

RR-96-0S *Stepban Busemann*  Best-First Surface Realization 11 pages

### RR-96-03

*Gunter Neumann*  Interleaving Natural Language Parsing and Generation Through Uniform Processing 51 pages

### RR-96-02

*E.Andre,* J. *Muller,* T.Rist: PPP-Persona: Ein objektorientierter Multimedia-Präsentationsagent 14 Seiten

# 1995

### RR-9S-20

*Hans-Ulrich Krieger*  Typed Feature Structures, Definite Equivalences, Greatest Model Semantics, and Nonmonotonicity 27 pages

### RR-9S-19

*Abdel* Kader *Diagne, Walt er* Kasper, *Hans-Ulrich* Krieger Distributed Parsing With HPSG Grammar 20 pages

### RR-9S-1B

*Hans- Ulrich* Krieger, *Ulrich Schafer*  Efficient Parameterizable Type Expansion for Typed Feature Formalisms 19 pages

RR-9S-17

*Hans- Ulrich* Krieger Classification and Representation of Types in TDL 17 pages

RR-9S-16 Martin *Muller, Tobias Van Roy*  Title not set 0 pages

Note: The author(s) were unable to deliver this document for printing before the end of the year. It will be printed next year.

### RR-95-1S

*Joachim Niehren, Tobias* Van *Roy*  Title not set 0 pages

Note: The author(s) were unable to deliver this document for printing before the end of the year. It will be printed next year.

### RR-9S-14

*Joachim Niehren*  Functional Computation as Concurrent Computation 50 pages

RR-95-13 *Werner Stephan, Susanne Biundo*  Deduction-based Refinement Planning 14 pages

#### RR-95-12

*Walter Hower, Winfried* H. *Graf*  Research in Constraint-Based Layout, Visualization, CAD, and Related Topics: A Bibliographical Survey 33 pages

### RR-95-11

*Anne Kilger, Wolgang Finkler*  Incremental Generation for Real-Time Applications 47 pages

#### RR-95-10

*Gert Smolka*  The Oz Programming Model 23 pages

#### RR-95-09

M. *Buchheit, F.* M. *Donini, W. Nutt, A . Schaerf*  A Refined Architecture for Terminological Systems:  $Terminology = Schema + Views$ 71 pages

#### RR-95-08

*Michael Mehl, Ralf Scheidhauer, Christian Schulte*  An Abstract Machine for Oz 23 pages

#### RR-95-07

*Francesco* M. *Donini,* Maurizio *Lenzerini, Daniele* Nar*di, Werner Nutt*  The Complexity of Concept Languages 57 pages

#### RR-95-06

*Bernd Kiefer, Thomas Fettig*  FEGRAMED An interactive Graphics Editor for Feature Structures 37 pages

#### RR-95-05

*Rolf Backofen,* James *Rogers,* K. *Vijay-Shanker*  A First-Order Axiomatization of the Theory of Finite Trees 35 pages

#### RR-95-04

M. *Buchheit,* H.-J. *Burckert, B. Hollunder, A.* Laux, *W . Nutt,*  M . *W6jcik*  Task Acquisition with a Description Logic Reasoner 17 pages

#### RR-95-03

*Hein, Rainer Hoch , Thomas Kieninger, Norbert Kuhn*  Document Analysis at DFKI Part 2: Information Extraction 40 pages

RR-95-02 Majdi *Ben Hadj Ali,* Frank *Fein, Frank Hoenes, Thorsten* Jaeger, *Achim Weigel*  Document Analysis at DFKI Part 1: Image Analysis and Text Recognition 69 pages

#### RR-95-01

*Klaus Fischer,* Jorg P. *Muller, Markus Pischel*  Cooperative Transportation Scheduling an application Domain for DAI 31 pages

#### **1994**

#### RR-94-39

*Hans-Ulrich* Krieger Typed Feature Formalisms as a Common Basis for Linguistic Specification. 21 pages

#### RR-94-38

*Hans Uszkoreit, Rolf* Backofen, *Stephan* Busemann, *Abdel* Kader *Diagne, Elizabeth A. Hinkelman, Walter* Kasper, Bernd Kiefer, *Hans- Ulric11* Krieger, *Klaus Netter, Gunter Neumann, Stephan Oepen, Stephen* P. *Spackman.*  DISCO-An HPSG-based NLP System and its Application for Appointment Scheduling. 13 pages

#### RR-94-37

*Hans- Ulrich* Krieger, *Ulrich Schafer*  TDL - A Type Description Language for HPSG, Part 1: Overview. 54 pages

### RR-94-36

*Manfred Meyer*  Issues in Concurrent Knowledge Engineering. Knowledge Base and Knowledge Share Evolution. 17 pages

#### RR-94-35

*Rolf Backofen*  A Complete Axiomatization of a Theory with Feature and Arity Constraints 49 pages

#### RR-94-34

*Stephan* Baumann, *Michael Malburg, Hans-Guenther Stephan Busemann, Stephan Oepen, Elizabeth A.* Hin*kelman, Gunter* Neumann, *Hans Uszkoreit*  COSMA - Multi-Participant NL Interaction for Appointment Scheduling 80 pages

RR-94-33 *Franz Baader, Armin Laux*  Terminological Logics with Modal Operators 29 pages

### RR-94-31 *Otto Kiihn, Volker Becker, Georg Lohse, Philipp Neumann*  Integrated Knowledge Utilization and Evolution for the Conservation of Corporate Know-How 17 pages

RR-94-23 *Gert Smolka*  The Definition of Kernel Oz 53 pages

RR-94-20 *Christian Schulte, Gert Smolka, Jorg Wiirtz*  Encapsulated Search and Constraint Programming in  $O<sub>2</sub>$ 21 pages

#### RR-94-19

*Rainer Hoch*  Using IR Techniques for Text Classification in Document Analysis 16 pages

RR-94-18  $R$ olf Backofen, Ralf Treinen How to Win a Game with Features 18 pages

RR-94-17 *Georg Struth*  Philosophical Logics-A Survey and a Bibliography 58 pages

RR-94-16 *Cert Smolka*  A Foundation for Higher-order Concurrent Constraint Programming 26 pages

RR-94-15 *Winfried H. Graf, Stefan Neurohr*  Using Graphical Style and Visibility Constraints for a Meaningful Layout in Visual Programming Interfaces 20 pages

RR-94-14 *Harold Boley, Ulrich* Buhrmann, *Christof* Kremer Towards a Sharable Knowledge Base on Recyclable Plastics 14 pages

RR-94-13 *Jana Koehler*  Planning from Second Principles-A Logic-based Approach 49 pages

RR-94-12 *Hubert Comon, Ral! Treinen*  Ordering Constraints on Trees 34 pages

RR-94-11 *Knut Hinkelmann*  A Consequence Finding Approach for Feature Recognition in CAPP 18 pages

RR-94-10 *Knut Hinkelmann, Helge Hintze*  Computing Cost Estimates for Proof Strategies 22 pages

RR-94-08 *Otto Kiihn, Bjorn HoBing*  Conserving Corporate Knowledge for Crankshaft Design 17 pages

RR-94-07 *Harold Boley*  Finite Domains and Exclusions as First-Class Citizens 25 pages

RR-94-06 Dietmar *Dengler*  An Adaptive Deductive Planning System 17 pages

#### RR-94-05

Franz *Schmalhofer, J. Stuart Aitken, Lyle* E. *Bourne jr.*  Beyond the Knowledge Level: Descriptions of Rational Behavior for Sharing and Reuse 81 pages

RR-94-03

Gert *Smolka*  A Calculus for Higher-Order Concurrent Constraint Programming with Deep Guards 34 pages

### RR-94-02

*Elisabeth Andre, Thomas* Rist Von Textgeneratoren zu Intellimedia-Präsentationssystemen 22 Seiten

RR-94-01 *Elisabeth Andre, Thomas Rist*  Multimedia Presentations: The Support of Passive and Active Viewing 15 pages

# **DFKI Technical Memos**

#### **1996**

TM-96-01 *Gerd Kamp, Holger Wacbe*   $CTL$   $-$  a description Logic with expressive concrete domains 19 pages

### **1995**

TM-95-04 *Klaus Schmid*  Creative Problem Solving and Automated Discovery  $-$  An Analysis of Psychological and AI Research  $-$ 152 pages

TM-95-03 *Andreas A becker, Harold Boley, Knut Hinkelmann, Holger Wacbe, Franz ScbmaIbofer*  An Environment for Exploring and Validating Declarative Knowledge 11 pages

#### TM-95-02

*Micbael Sintek*  FLIP: Functional-plus-Logic Programming on an Integrated Platform 106 pages

# **DFKI Documents**

### **1996**

D-96-05 *Martin Scbaaf*  Ein Framework zur Erstellung verteilter Anwendungen 94 pages

D-96-03 *Winfried Tautges*  Der DESIGN-ANALYZER - Decision Support im Designprozess 75 Seiten

### **1995**

### D-95-12

*F. Baader,* M. *Bucbbeit,* M. *A. Jeusfeld, W. Nutt (Eds.)*  Working Notes of the KI'95 Workshop: KRDB-95 - Reasoning about Structured Objects: Knowledge Representation Meets Databases 61 pages

#### TM-95-01

*Martin Bucbbeit, Rudiger Klein, Werner Nutt*  Constructive Problem Solving: A Model Construction Approach towards Configuration 34 pages

#### **1994**

### TM-94-04

*Cornelia Fiscber*  PAntUDE - An Anti-Unification Algorithm for Expressing Refined Generalizations 22 pages

#### TM-94-03

Victoria *HaIl*  Uncertainty-Valued Horn Clauses 31 pages

#### TM-94-02

*Rainer Bleisinger, Bertbold Kroll*  Representation of Non-Convex Time Intervals and Propagation of Non-Convex Relations 11 pages

TM-94-01 Rainer *Bleisinger, Klaus-Peter Gores*  Text Skimming as a Part in Paper Document Understanding 14 pages

### D-95-11

*Stepban* Busemann, *Iris* Merget Eine Untersuchung kommerzieller Terminverwaltungssoftware im Hinblick auf die Kopplung mit natiirlichsprachlichen Systemen 32 Seiten

## D-95-10

*Volker* Ebresmann Integration ressourcen-orientierter Techniken in das wissensbasierte Konfigurierungssystem TOOCON 108 Seiten

D-95-09 *Antonio Kruger*  PROXIMA: Ein System zur Generierung graphischer Abstraktionen 120 Seiten

D-95-08 *Tecbnical Staff*  DFKI Jahresbericht 1994 63 Seiten

Note: This document is no longer available in printed form.

### D-95-07

*Ottmar Lutzy*  Morphic - Plus Ein morphologisches Analyseprogramm für die deutsche Flexionsmorphologie und Komposita-Analyse 74 pages

### D-95-06

*Markus Steffens, Ansgar Bernardi*  Integriertes Produktmodell für Behälter aus Faserverbundwerkstoffen 48 Seiten

#### D-95-05

*Georg Schneider*  Eine Werkbank zur Erzeugung von 3D-Illustrationen 157 Seiten

#### D-95-04

*Victoria Hall*  Integration von Sorten als ausgezeichnete taxonomische Pradikate in eine relational-funktionale Sprache 56 Seiten

#### D-95-03

*Christoph Endres,* Lars *Klein, Markus Meyer*  Implementierung und Erweiterung der Sprache *ALCP*  110 Seiten

#### D-95-02

*Andreas Butz*  BETTY Ein System zur Planung und Generierung informativer Animationssequenzen 95 Seiten

#### D-95-01

*Susanne Biundo, Wolfgang Tank (Hrsg.)*  PuK-95, Beiträge zum 9. Workshop "Planen und Konfigurieren", Februar 1995 169 Seiten

Note: This document is available for a nominal charge of 25 DM (or 15 US-\$) .

#### **1994**

D-94-15 *Stephan Oepen*  German Nominal Syntax in HPSG - On Syntactic Categories and Syntagmatic Relations

SO pages

### D-94-14

*Hans-Ulrich* Krieger, *Ulrich SchiiJer*  TDL - A Type Description Language for HPSG, Part 2: User Guide. 72 pages

#### D-94-12

*Arthur Sehn, Serge Autexier (Hrsg.)*  Proceedings des Studentenprogramms der IS. Deutschen Jahrestagung für Künstliche Intelligenz KI-94 69 Seiten

#### D-94-11

F. *Baader,* M. *Buchheit,* M. *A. Jeusfeld,* W. *Nutt (Eds.)*  Working Notes of the KI'94 Workshop: KRDB'94 - Reasoning about Structured Objects: Knowledge Representation Meets Databases 65 pages

Note: This document is no longer available in printed form.

#### D-94-10

F. *Baader,* M. *Lenzerini,* W. *Nutt,* P. F. *Patel-Schneider (Eds.)*  Working Notes of the 1994 International Workshop on Description Logics 118 pages

Note: This document is available for a nominal charge of 25 DM (or 15 US-\$).

#### D-94-09

*Technical* Staff DFKI Wissenschaftlich-Technischer Jahresbericht 1993 145 Seiten

#### D -94-08

*Harald Feibel*  IGLOO 1.0 - Eine grafikunterstützte Beweisentwicklungsumgebung 5S Seiten

#### D-94-07

Claudia *Wenzel, Rainer Hoch*  Eine Ubersicht tiber Information Retrieval (IR) und NLP-Verfahren zur Klassifikation von Texten 25 Seiten

# D-94-06

*Ulrich Buhrmann*  Erstellung einer deklarativen Wissensbasis über recyclingrelevante Materialien 117 Seiten

#### D-94-04

*Franz Schmalhofer, Ludger van Elst*  Entwicklung von Expertensystemen: Prototypen, Tiefenmodellierung und kooperative Wissensevolution 22 Seiten

### D-94-03

Franz *Schmalhofer*  Maschinelles Lemen: Eine kognitionswissenschaftliche Betrachtung 54 Seiten

Note: This document is no longer available in printed form .
D-94-02 *Markus Steffens*  Wissenserhebung und Analyse zum EntwicklungsprozeB DFKI-Publications: The First Four Years eines DruckbehaIters aus Faserverbundstoff 90 pages

 $\bar{\mathbf{z}}$ 

 $\sim$ 

**D-94-01** Josua *Boon (Ed.)*  1990 - 1993 75 pages

 $\sim$ 

RFM Manual: Compiling RELFUN into the Relational/Functional Machine<br>(Third, Revised Edition) RFM Manual: Compiling RELFUN into the Relational/Functional Machine (Third, Revised Edition)

Harold Boley, Klaus Elsbernd, Hans-Günther Hein, Thomas Krause,<br>Markus Perling, Michael Sintek, Werner Stein Harold Boley, Klaus Elsbernd, Hans-Gunther Hein, Thomas Krause, Markus Perling, Michael Sintek, Werner Stein

**D-91-03**  Document